# Министерство образования Республики Беларусь БЕЛОРУССКИЙ НАЦИОНАЛЬНЫЙ ТЕХНИЧЕСКИЙ УНИВЕРСИТЕТ

Кафедра «Электропривод и автоматизация промышленных установок и технологических комплексов»

А.А. Мигдалёнок

# МОДЕЛИРОВАНИЕ ЭЛЕКТРОПРИВОДА НА ЭВМ

Учебно-методическое пособие для студентов специальности 1-53 01 05 «Автоматизированные электроприводы»

В 2 частях

Часть 2

*Рекомендовано учебно-методическим объединением высших учебных заведений Республики Беларусь по образованию в области автоматизации технологических процессов, производств и управления*

> Минск БНТУ 2010

## УДК 62-83:001.891.54:004(075.8) ББК 31.291я7 М57

## Рецензенты: *С.Н. Павлович, О.Ф. Опейко*

#### **Мигдалёнок, А.А.**

М57 Моделирование электропривода на ЭВМ: учебнометодическое пособие для студентов специальности 1-53 01 05 «Автоматизированные электроприводы»: в 2 ч. / А.А. Мигдалёнок. – Минск: БНТУ, 2010. – Ч. 2. – 94 с.

ISBN 978-985-525-310-6 (Ч. 2).

Во второй части учебно-методического пособия рассмотрены вопросы моделирования силовых преобразователей электрической энергии и основных систем электропривода. Приводится описание параметров настройки и принципа действия, а также примеры использования основных блоков из библиотеки силовых элементов SimPowerSystems. Рассмотрено моделирование электропривода постоянного тока, электропривода переменного тока на основании асинхронного и синхронного двигателей. Пособие может использоваться студентами для выполнения контрольной работы по дисциплине «Моделирование в электроприводе», а также для выполнения расчетов при курсовом и дипломном проектировании.

Часть 1 настоящего издания вышла в свет в 2009 г. в БНТУ.

УДК 62-83:001.891.54:004(075.8) ББК 31.291я7

ISBN 978-985-525-310-6 (Ч. 2) ISBN 978-985-479-943-8

© Мигдалёнок А.А., 2010 © БНТУ, 2010

# **Глава 1. МОДЕЛИРОВАНИЕ СИЛОВОЙ ЧАСТИ ЭЛЕКТРОПРИВОДА**

## **1.1. Состав библиотеки SimPowerSystems и основные особенности моделирования силовых систем**

Для моделирования силовой части электропривода используются блоки из библиотеки **SimPowerSystems** [1]. Данная библиотека является одной из множества дополнительных библиотек **Simulink,** ориентированных на моделирование конкретных устройств. **SimPowerSystems** содержит набор блоков для имитационного моделирования электротехнических устройств. В состав библиотеки входят модели пассивных и активных электротехнических элементов, источников энергии, электродвигателей, трансформаторов, линий электропередачи и подобного оборудования. Имеется также раздел, содержащий блоки для моделирования устройств силовой электроники, включая системы управления для них. Используя специальные возможности **Simulink** и **SimPowerSystems,** пользователь может не только имитировать работу устройств во временной области, но и выполнять различные виды анализа таких устройств. В частности, пользователь имеет возможность рассчитать установившийся режим работы системы на переменном токе, выполнить расчет импеданса (полного сопротивления) участка цепи, получить частотные характеристики, проанализировать устойчивость, а также выполнить гармонический анализ токов и напряжений.

Несомненным достоинством **SimPowerSystems** является то, что сложные электротехнические системы можно моделировать, сочетая методы имитационного и структурного моделирования. Например, силовую часть полупроводникового преобразователя электрической энергии можно выполнить с использованием имитационных блоков **SimPowerSystems,** а систему управления – с помощью обычных блоков **Simulink,** отражающих лишь алгоритм ее работы, а не ее электрическую схему. Такой подход, в отличие от пакетов схемотехнического моделирования, позволяет значительно упростить всю модель, а значит повысить ее работоспособность и скорость работы. Кроме того, в модели с использованием блоков **SimPowerSystems** (в дальнейшем – SPS-модели) можно использовать блоки и остальных библиотек **Simulink,** а также функции самого MATLAB, что дает практически неограниченные возможности для моделирования электротехнических систем.

Библиотека **SimPowerSystems** имеет семь основных разделов:

*– Electrical Sources –* источники электрической энергии;

*– Connectors –* соединители;

*– Measurements –* измерительные и контрольные устройства;

*– Elements –* электротехнические элементы;

*– Power Electronics –* устройства силовой электроники;

*– Machines –* электрические машины;

*– Powerlib Extras –* дополнительные электротехнические устройства.

Используя блоки из этих разделов, пользователь в состоянии за короткое время создать полноценную модель достаточно сложной электротехнической системы.

Методика создания SPS-модели ничем не отличается от методики создания модели на основе базовой библиотеки **Simulink.** Так же, как и для обычной Simulink-модели (далее – S-модели), необходимо выполнить расстановку блоков на схеме, задать их параметры, соединить блоки и установить параметры расчета модели в целом. Однако SPS-модели имеют и некоторые особенности.

1. Входы и выходы SPS-блоков, в отличие от блоков **Simulink,** не показывают направление передачи сигнала, поскольку фактически являются эквивалентами электрических контактов. Таким образом, электрический ток может через вход или выход блока протекать в двух направлениях: как вовнутрь блока, так и наружу.

2. Соединительные линии между блоками являются, по сути, электрическими проводами, по которым ток может протекать также в двух направлениях. В S-моделях же информационный сигнал распространяется только в одном направлении – от выхода одного блока ко входу другого.

3. S- и SPS-блоки не могут быть непосредственно соединены друг с другом. Сигнал от S-блока можно передать к SPS-блоку через управляемые источники тока или напряжения, а наоборот – с помощью измерителей тока или напряжения.

4. Несколько линий связи (проводов) могут быть соединены между собой. Для выполнения такого соединения должны использоваться специальные блоки – **Connectors** (соединители).

5. При расчете схемы, содержащей нелинейные блоки, следует использовать методы:

*– ode15s –* многошаговый метод переменного порядка (от 1 до 5), использующий формулы численного дифференцирования;

*– ode23tb –* неявный метод Рунге-Кутта в начале решения и метод, использующий формулы обратного дифференцирования 2-го порядка, в последующем.

Данные методы дают наилучшие результаты по быстродействию.

При указании параметров элементов могут использоваться абсолютные и относительные единицы. Система абсолютных единиц приведена в табл. 1.1.

Таблица 1.1

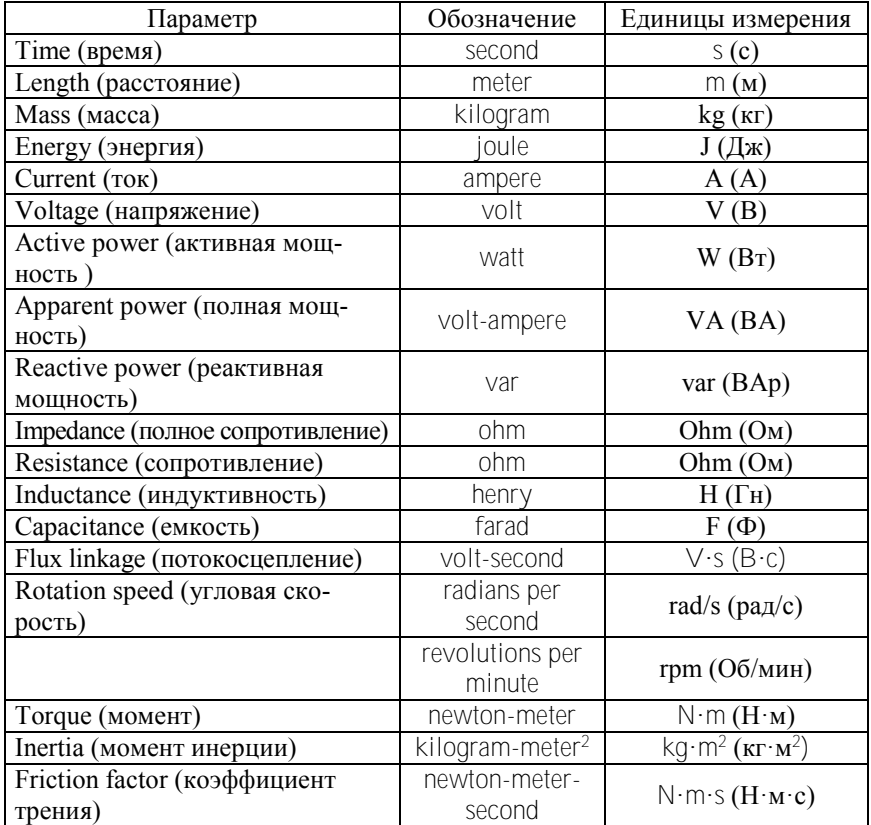

Система абсолютных единиц

В некоторых моделях для задания параметров используются также и относительные единицы (p.u., о.е.). Общая формула для перехода к относительным единицам имеет вид

$$
y = \frac{Y}{Y_6}.
$$

где *Y* – значение физической величины (параметра, переменной и т.п.) в исходной системе единиц, например, в системе единиц СИ;

*Y*<sup>б</sup> – базисное (базовое) значение физической величины, выраженное в той же системе единиц и принятое в качестве единицы измерения величины *Y* в системе относительных единиц.

Основными базисными единицами электрических величин при разработке моделей в **SimPowerSystems** выбраны две независимые величины:

– *P*<sup>б</sup> – базисная мощность, равная номинальной активной мощности устройства (*P*н);

– *U*<sup>б</sup> – базисное напряжение, равное номинальному действующему значению напряжения питания устройства (*U*н).

Все остальные электрические базисные единицы определяются через эти две единицы. Например, базисный электрический ток:

$$
I_6 = \frac{P_6}{U_6}:
$$

базисное сопротивление:

$$
R_6 = \frac{U_6^2}{P_6}.
$$

Для цепей переменного тока должна задаваться базисная частота *f*б, равная, как правило, номинальной частоте питающего напряжения *f*н.

Для асинхронной электрической машины дополнительно задаются:

–  $\Omega_6$  – базисная угловая скорость;

 $-M_6$  – базисный момент:

$$
M_6 = \frac{P_6}{\Omega_6} \; .
$$

Вместо момента инерции, при задании параметров машины в относительных единицах, используется инерционная постоянная

$$
H = \frac{\frac{1}{2} \cdot J \cdot \Omega_1^2}{P_{\rm H}}.
$$

где *J* – момент инерции;

 $\Omega_1$  – угловая скорость вращения магнитного поля.

Инерционная постоянная выражается в секундах. Величина инерционной постоянной показывает, какое время вал электрической машины будет вращаться под действием запасенной кинетической энергии во вращающихся частях машины при номинальной нагрузке. Для машин большой мощности значение этой постоянной лежит в пределах 3–5 с. Для машин малой мощности эта величина меньше: 0,5–0,7 с.

Рассмотрим основные разделы библиотеки **SimPowerSystems**  и входящие в них блоки.

#### **1.2. Измерительные и контрольные устройства Measurements**

Блок **«Измеритель тока» (Current Measurement) в**ыполняет измерение мгновенного значения тока, протекающего через соединительную линию (провод). Выходным сигналом блока является обычный сигнал Simulink, который может использоваться любым Sблоком. Внешний вид блока представлен на рис. 1.1.

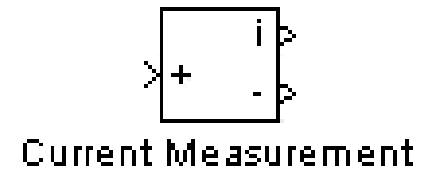

Рис. 1.1. Внешний вид блока «Измеритель тока» (Current Measurement)

В версии Matlab 5.3 параметры настройки отсутствуют. В более поздних версиях имеются параметры настройки.

# Параметры настройки блока

**Output signal** (выходной сигнал) – вид выходного сигнала блока. Выбор значения параметра возможен только, если с помощью блока *Powergui* установлен режим расчета на переменном токе (Phasor simulation). В этом случае значение параметра выбирается из списка:

*– Magnitude –* амплитуда (скалярный сигнал);

*– Complex –* комплексный сигнал;

*– Real-Imag –* вектор, состоящий из двух элементов – действительной и мнимой составляющих сигнала;

– *Magnitude-Angle –* вектор, состоящий из двух элементов – амплитуды и аргумента сигнала.

Блок **«Измеритель напряжения» (Voltage Measurement)** выполняет измерение мгновенного значения напряжения между двумя узлами схемы. Параметры настройки аналогичны предыдущему блоку. Внешний вид блока представлен на рис. 1.2.

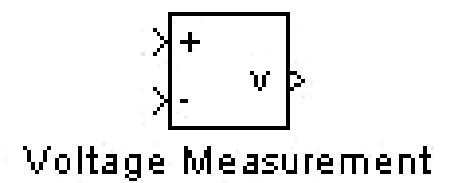

Рис. 1.2. Внешний вид блока «Измеритель напряжения» (Voltage Measurement)

## **1.3. Электротехнические элементы Elements**

Блоки **«Последовательная и параллельная RLC-цепь» (Series RLC Branch, Parallel RLC Branch)** моделируют последовательное или параллельное включение резистора, индуктивности и конденсатора. Внешний вид блоков представлен на рис. 1.3.

ll—> **\_mm** 

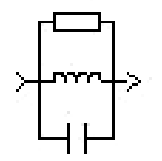

Series RLC Branch

Parallel RLC Branch

Рис. 1.3. Внешний вид блоков «Последовательная и параллельная RLC-цепь» **(**Series RLC Branch, Parallel RLC Branch)

#### Параметры настройки блоков

*1. Resistance R* (Ohm) (сопротивление (Ом)) – величина активного сопротивления. Для исключения резистора из последовательной цепи значение сопротивления нужно задать равным нулю. В этом случае на пиктограмме блока резистор отображаться не будет. Для исключения сопротивления из параллельной цепи значение сопротивления нужно задать равным inf (бесконечность).

*2. Inductance L* (H) (индуктивность (Гн)) – величина индуктивности. Для исключения индуктивности из последовательной цепи ее величину нужно задать равной нулю. В этом случае на пиктограмме блока индуктивность отображаться не будет. Для исключения индуктивности из параллельной цепи значение параметра нужно задать равным inf (бесконечность).

*3. Capacitance C* (F) (емкость (Ф)) – величина емкости. Для исключения конденсатора из последовательной цепи значение емкости нужно задать равным inf (бесконечность). В этом случае конденсатор на пиктограмме блока показан не будет. Для исключения емкости из параллельной цепи значение параметра нужно задать равным нулю.

Блоки **«Последовательная и параллельная RLC-нагрузка» (Series RLC Load, Parallel RLC Load)** моделируют последовательное и параллельное включение резистора, индуктивности и конденсатора. Параметры цепи задаются через мощности цепи при номинальном напряжении и частоте. Внешний вид блоков представлен на рис. 1.4.

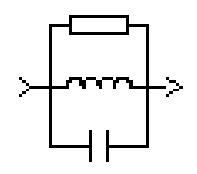

Series RLC Load

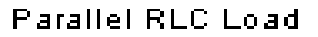

Рис. 1.4. Внешний вид блоков «Последовательная и параллельная RLC-нагрузка» (Series RLC Load, Parallel RLC Load)

#### Параметры настройки блоков

*1. Nominal voltage Vn* (Vrms) (номинальное напряжение (В)) – значение действующего напряжения цепи, для которого определены мощности элементов.

*2. Nominal frequency fn* (Hz) (номинальная частота (Гц)) – значение частоты, для которого определены мощности элементов.

*3. Active power P* (W) (активная мощность (Вт)).

*4. Inductive reactive power Q<sup>L</sup>* (positive var) (реактивная мощность индуктивности (ВАр)) – потребляемая индуктивностью реактивная мощность.

*5. Capacitive reactive power Q<sup>C</sup>* (negative var) (реактивная мощность емкости (ВАр)) – отдаваемая конденсатором реактивная мощность. В графе вводится абсолютное значение мощности (без учета знака).

Величины мощностей при последовательном подключении могут быть определены по следующим выражениям:

$$
P = R \cdot \frac{U^2}{R^2 + \left(\frac{1}{\omega \cdot C} - \omega \cdot L\right)^2};
$$

$$
Q_L = \mathbf{\omega} \cdot L \cdot \frac{U^2}{R^2 + \left(\frac{1}{\mathbf{\omega} \cdot C} - \mathbf{\omega} \cdot L\right)^2};
$$

10

$$
Q_C = \frac{1}{\omega \cdot C} \cdot \frac{U^2}{R^2 + \left(\frac{1}{\omega \cdot C} - \omega \cdot L\right)^2},
$$

где *P* – активная мощность;

*Q<sup>L</sup>* – реактивная мощность индуктивности;

*Q<sup>С</sup>* – реактивная мощность емкости;

ω – круговая частота напряжения;

*U* – действующее значение напряжения.

Величины мощностей при параллельном соединении могут быть определены по следующим выражениям:

$$
P = \frac{U^2}{R};
$$
  

$$
Q_L = \frac{U^2}{\omega \cdot L};
$$
  

$$
Q_C = U^2 \cdot \omega \cdot C.
$$

## **1.4. Источники электрической энергии Electrical Sources**

Блок **«Идеальный источник постоянного напряжения» (DC Voltage Source)** вырабатывает постоянное по уровню напряжение. Внешний вид блока представлен на рис. 1.5.

$$
\frac{1}{\pi} \text{DC Voltage Source}
$$

Рис. 1.5. Внешний вид блока «Идеальный источник постоянного напряжения» (DC Voltage Source)

#### Параметры настройки блока

*1. Amplitude* (амплитуда (В)) задает величину выходного напряжения источника.

*2. Measurments* (измеряемые переменные) – параметр позволяет выбрать передаваемые в блок *Multimeter* переменные, которые затем можно увидеть с помощью блока *Scope.* Значения параметра выбираются из списка:

*– None –* нет переменных для отображения;

*– Voltage –* выходное напряжение источника.

Блок является идеальным источником напряжения, т.е. его собственное сопротивление равно нулю.

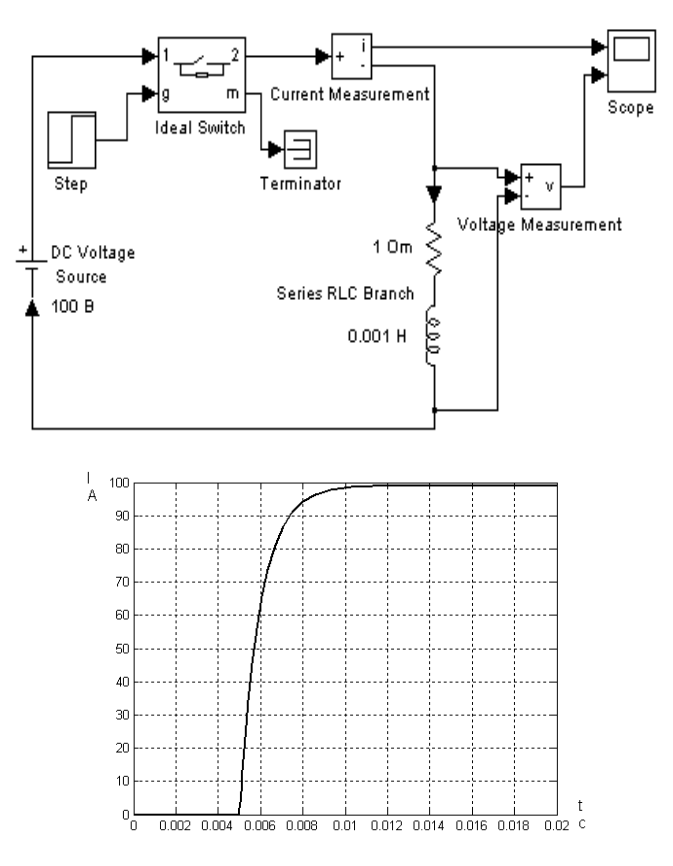

Рис. 1.6. Пример использования блока DC Voltage Source

На рис. 1.6 показан пример включения активно-индуктивной нагрузки на постоянное напряжение. Подключение источника к нагрузке обеспечивается блоком *Ideal Switch* (идеальный ключ), который замыкает электрическую цепь по сигналу, вырабатываемому генератором ступенчатого сигнала *Step.* Измерение тока в цепи выполняется с помощью блока *Current Measurement.* Полученный измерителем сигнал отображается с помощью блока *Scope.* 

Блок **«Идеальный источник переменного напряжения» (AC Voltage Source)** вырабатывает синусоидальное напряжение с постоянной амплитудой. Внешний вид блока представлен на рис. 1.7.

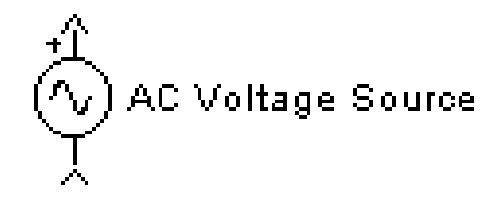

Рис. 1.7. Внешний вид блока «Идеальный источник переменного напряжения» (АС Voltage Source)

#### Параметры настройки блока

*1. Реаk Amplitude* (амплитуда (В)) – амплитуда выходного напряжения источника.

*2. Phase* (фаза (град)) – начальная фаза.

*3. Frequency* (частота (Гц)) – частота источника.

*4. Sample time* (шаг дискретизации) – параметр задает шаг дискретизации по времени выходного напряжения источника при создании дискретных моделей.

*5. Measurments* (измеряемые переменные) – параметр позволяет выбрать, передаваемые в блок *Multimeter,* переменные, которые затем можно увидеть с помощью блока *Scope.* Значения параметра выбираются из списка:

*– None* – нет переменных для отображения;

*– Voltage* – выходное напряжение источника.

На рис. 1.8 показана схема, моделирующая подключение активно-индуктивной нагрузки к источнику переменного напряжения. Там же приведен график изменения тока в нагрузке.

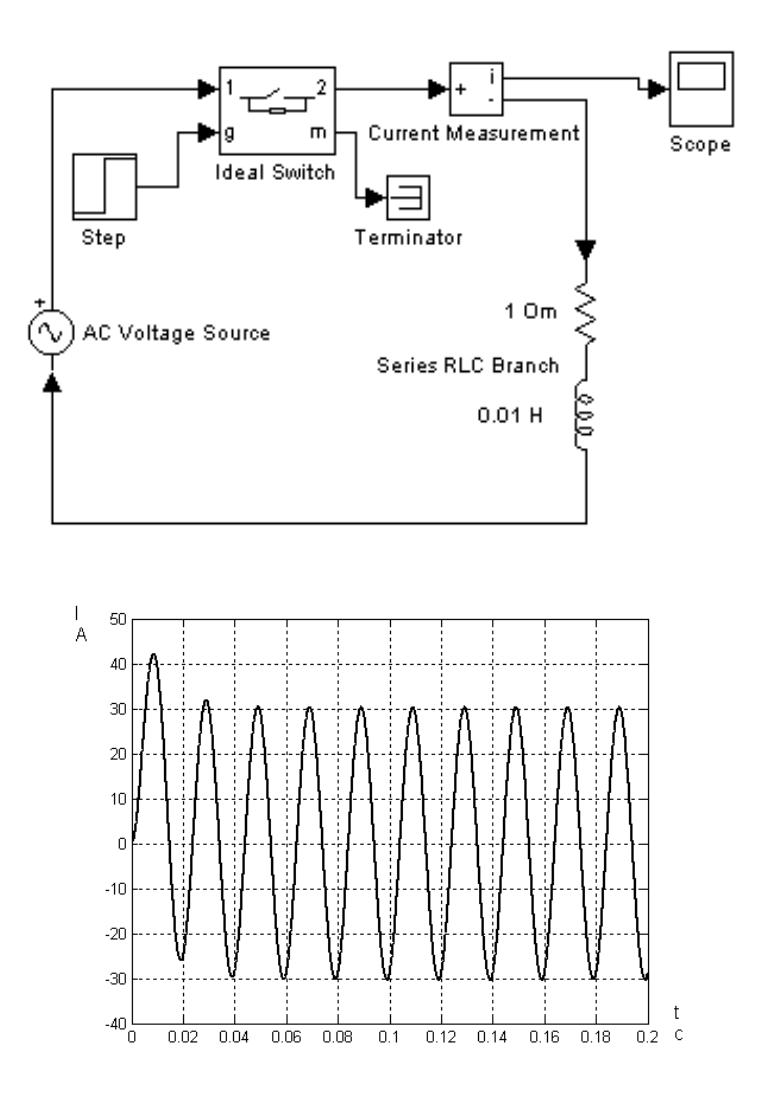

Рис. 1.8. Пример использования блока AC Voltage Source

Блок **«Управляемый источник напряжения» (Controlled Voltage Source)** вырабатывает напряжение в соответствии с сигналом управления. Внешний вид блока представлен на рис. 1.9.

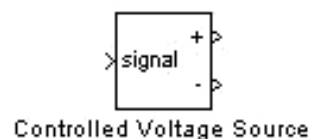

Рис. 1.9. Внешний вид блока «Управляемый источник напряжения» (Controlled Voltage Source)

### Параметры настройки блока

*1. Initialize* (инициализация) *–* при установке флажка выполняется инициализация источника с заданными начальными параметрами – амплитудой, фазой и частотой.

*2. Source type* (тип источника) – тип источника указывается, если требуется инициализация источника. Если инициализация источника не задана, то параметр недоступен. Значение параметра выбирается из списка:

*– AC –* источник переменного напряжения;

*– DC –* источник постоянного напряжения.

*3. Initial amplitude* (начальная амплитуда (В)) – начальное значение выходного напряжения источника. Параметр доступен, если задана инициализация источника.

*4. Phase* (начальная фаза (град)) – начальная фаза. Параметр доступен, источник инициализируется как источник переменного напряжения.

*5. Initial frequency* (начальная частота (Гц)) – начальная частота источника. Параметр доступен, источник инициализируется как источник переменного напряжения.

*6. Measurements* (измеряемые переменные) – параметр позволяет выбрать передаваемые в блок *Multimeter* переменные, которые затем можно увидеть с помощью блока *Scope.* 

На рис. 1.10 показана схема с использованием управляемого источника напряжения, формирующего по сигналу управления прямоугольное напряжение на нагрузке (сопротивление *R* = 1 Ом, индуктивность *L* = 0,02 Гн).

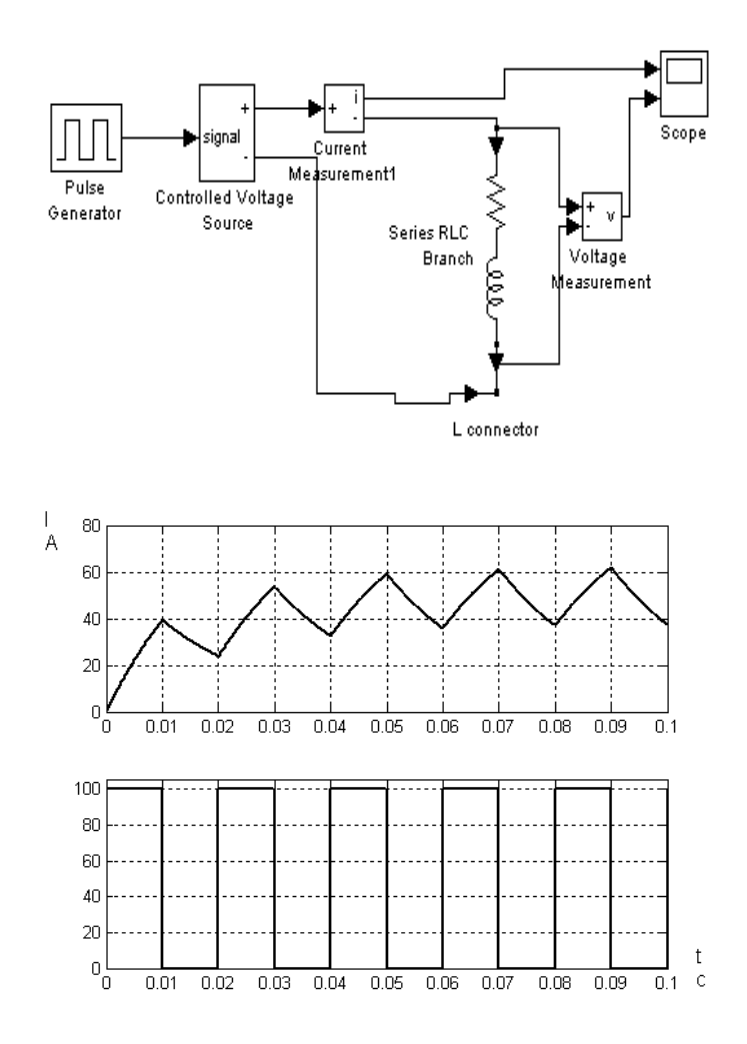

Рис. 1.10. Пример использования блока Controlled Voltage Source

## **1.5. Элементы силовой электроники Power Electronics**

Блок **«Силовой диод» (Diode)** моделирует полупроводниковый силовой диод. Внешний вид блока представлен на рис. 1.11.

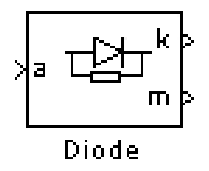

Рис. 1.11. Внешний вид блока «Силовой диод» (Diode)

Модель диода состоит из последовательно включенных резистора *Ron*, индуктивности *Lon*, источника постоянного напряжения *V<sup>f</sup>* и ключа *S<sup>W</sup>* (рис. 1.12). Блок логики управляет работой ключа. При положительном напряжении на диоде (*Vak – V<sup>f</sup>* > 0) происходит замыкание ключа и через прибор начинает протекать ток. Размыкание ключа (выключение диода) выполняется при снижении тока *Iak*, протекающего через диод, до нуля.

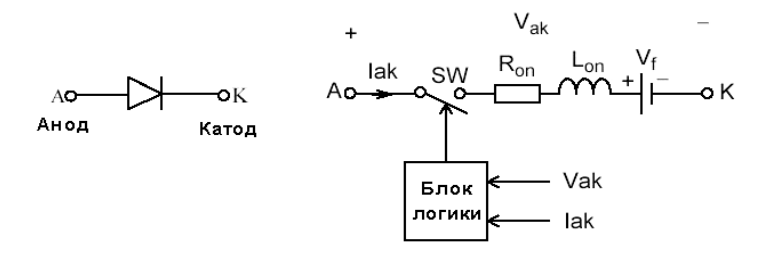

Рис. 1.12. Модель диода

Статическая вольт-амперная характеристика модели диода показана на рис. 1.13.

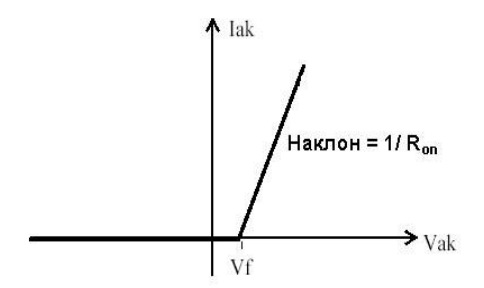

Рис. 1.13. Статическая вольт-амперная характеристика модели диода

В модели параллельно самому диоду включена последовательная RC-цепь, выполняющая демпфирующие функции.

## Параметры настройки блока

*1. Resistance Ron* – сопротивление во включенном состоянии (Ом).

*2. Inductance Lon* – индуктивность во включенном состоянии (Гн).

*3. Forward voltage U<sup>f</sup>* – падение напряжения в прямом направлении (В).

*4. Initial current I<sup>c</sup>* – начальное значение тока (А). При значении параметра, равном нулю, моделирование начинается при закрытом состоянии диода. Если параметр задан положительным значением, то моделирование будет начато при открытом состоянии диода.

*5. Snubber resistance R<sup>s</sup>* – сопротивление демпфирующей цепи (Ом).

*6. Snubber capacitance C<sup>s</sup>* – емкость демпфирующей цепи (Ф).

На выходном порту блока, обозначенном *m*, формируется векторный **Simulink-**сигнал, состоящий из двух элементов. Первый элемент – анодный ток диода, второй – напряжение анод–катод диода.

Рассмотрим несколько примеров моделирования различных схем выпрямителей с использованием блока «Диод».

## *Однофазный однополупериодный неуправляемый выпрямитель*

Электрическая схема выпрямителя представлена на рис. 1.14 [2].

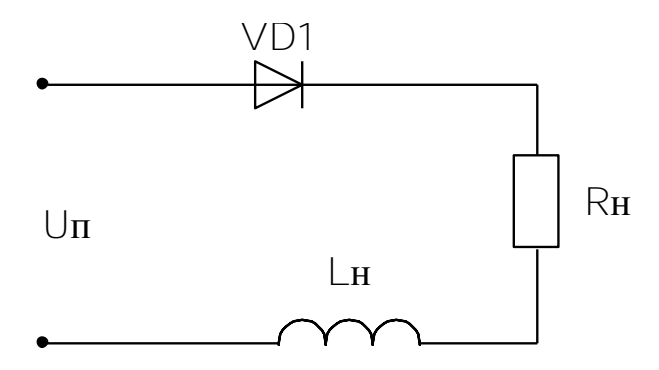

Рис. 1.14. Силовая схема однофазного однополупериодного выпрямителя

Структурная схема модели и графики напряжения и тока на нагрузке представлены на рис. 1.15. Параметры настройки «Диода» установлены по умолчанию. Синусоидальное напряжение питания формируется источником переменного напряжения **AC Voltage Source.** Амплитуда напряжения задана равной 100 В, частота – 50 Гц. Нагрузка моделируется с помощью последовательной RLC-цепи Series RLC Branch. Параметры нагрузки:  $R<sub>H</sub>$  = 1 Ом,  $L<sub>H</sub>$  = 1мГн.

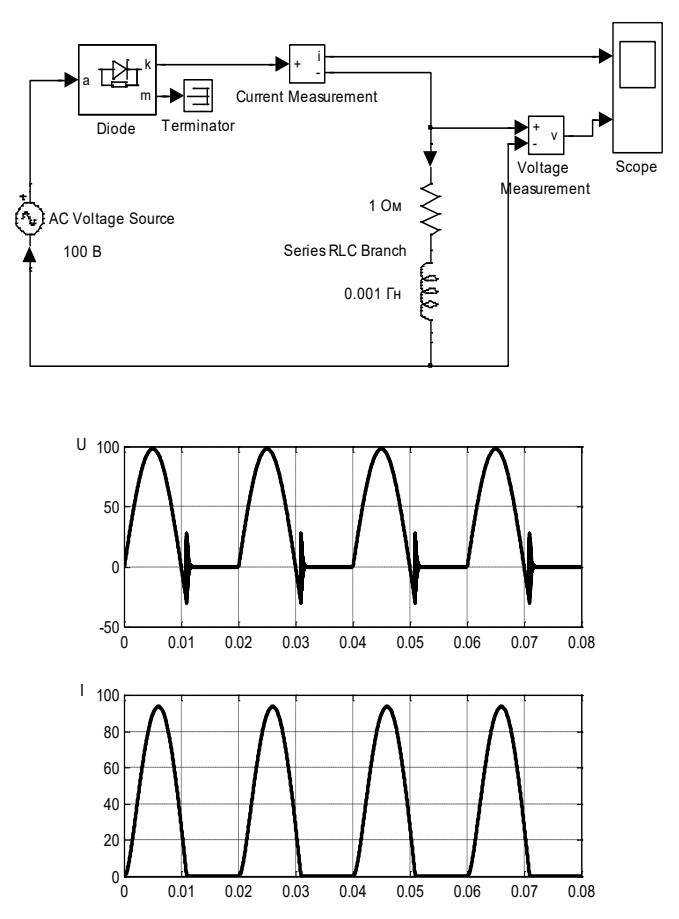

Рис. 1.15. Структурная схема модели и графики тока и напряжения однофазного однополупериодного выпрямителя

## *Однофазный мостовой неуправляемый выпрямитель.*

Электрическая схема однофазного мостового неуправляемого выпрямителя представлена на рис. 1.16.

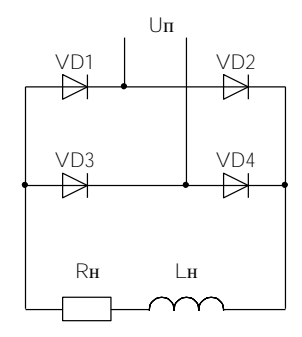

Рис. 1.16. Электрическая схема однофазного мостового неуправляемого выпрямителя

Структурная схема модели и графики напряжения и тока при работе на активно-индуктивную нагрузку представлены на рис. 1.17– 1.18. Для построения структурной схемы модели используются четыре блока **Diode,** соединение которых выполнено в соответствии с электрической схемой.

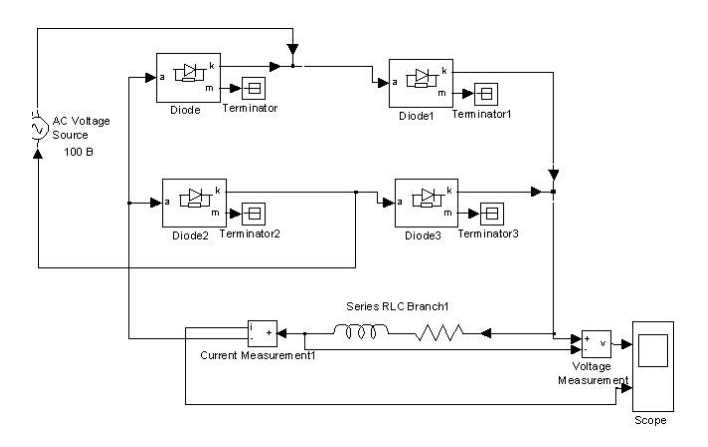

Рис. 1.17. Структурная схема модели однофазного мостового неуправляемого выпрямителя

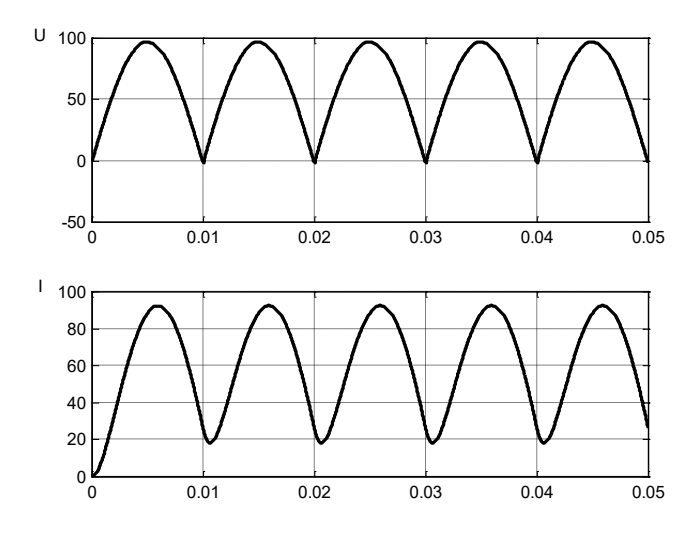

Рис. 1.18. Графики напряжения и тока однофазного мостового неуправляемого выпрямителя

## *Трехфазный нулевой неуправляемый выпрямитель*

Электрическая схема трехфазного нулевого неуправляемого выпрямителя представлена на рис. 1.19.

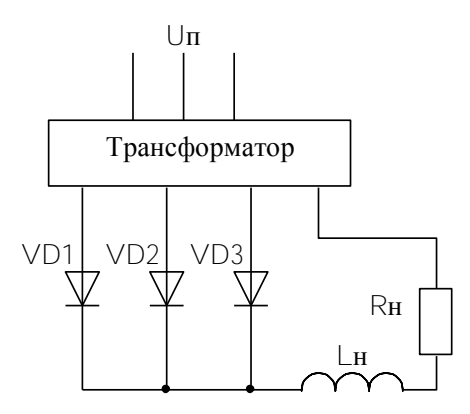

Рис. 1.19. Электрическая схема трехфазного нулевого выпрямителя

Структурная схема модели и графики напряжения и тока при работе на активно-индуктивную нагрузку представлены на рис. 1.20. Для построения структурной схемы модели используются три блока **Diode,** соединение которых выполнено в соответствии с электрической схемой. Для формирования трехфазного синусоидального напряжения используются три блока «Идеальный источник переменного напряжения» **AC Voltage Source.** В параметрах настройки данных блоков указываются значения амплитуды напряжения (*U*max = 100 B), частоты (*f* = 50 Гц) и соответствующий фазовый слвиг ( $\varphi = \pm 120$  град).

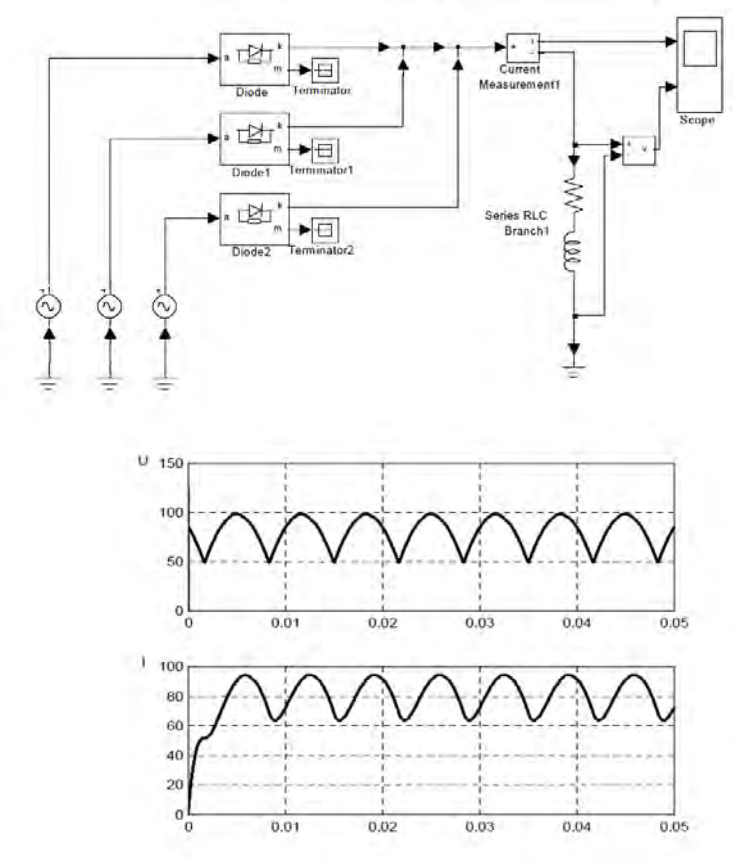

Рис.1.20. Структурная схема модели и графики тока и напряжения трехфазного нулевого выпрямителя при работе на активно-индуктивную нагрузку

## *Трехфазный мостовой неуправляемый выпрямитель*

Электрическая схема трехфазного мостового неуправляемого выпрямителя представлена на рис. 1.21.

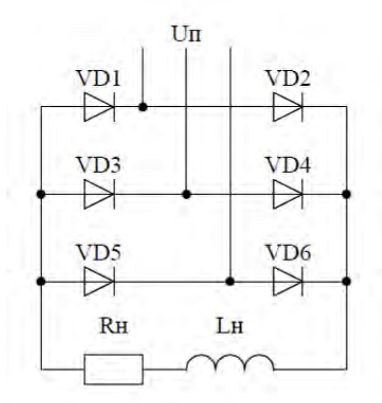

Рис. 1.21. Электрическая схема трехфазного мостового неуправляемого выпрямителя

Структурная схема модели и графики напряжения и тока при работе на активно-индуктивную нагрузку представлены на рис. 1.22–1.23.

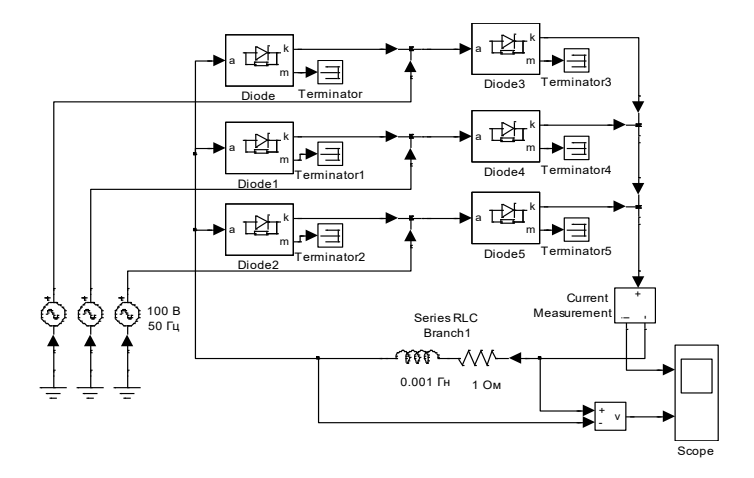

Рис. 1.22. Структурная схема модели трехфазного мостового неуправляемого выпрямителя

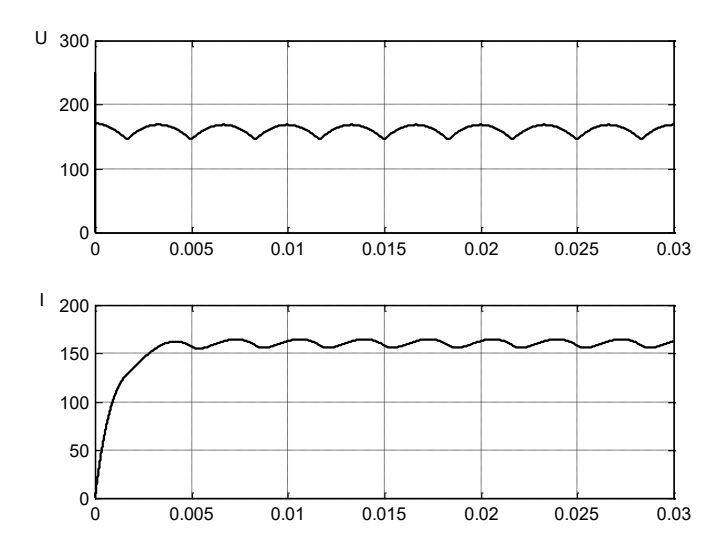

Рис. 1.23. Графики тока и напряжения трехфазного мостового неуправляемого выпрямителя при работе на активно-индуктивную нагрузку

Блок **«Силовой тиристор» (Thyristor, Detailed Thyristor)** моделирует силовой тиристор. Внешний вид блока представлен на рис. 1.24.

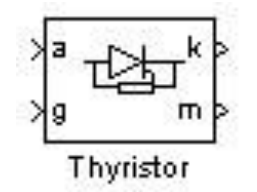

Рис. 1.24. Внешний вид блока «Силовой тиристор» (Thyristor)

В библиотеке **SimPowerSystem** имеется две модели тиристора: **Thyristor** (упрощенная модель) и **Detailed Thyristor** (уточненная модель).

Упрощенная модель тиристора состоит из последовательно включенных резистора *Ron***,** индуктивности *Lon*, источника постоянного напряжения  $V_f$ и ключа  $S_W$ (рис. 1.25). Блок логики управляет работой ключа. При положительном напряжении на тиристоре  $(V_{ak} - V_f)$  и наличии положительного сигнала на управляющем электроде **(***g***)** происходит замыкание ключа и через прибор начинает протекать ток. Размыкание ключа (выключение тиристора) выполняется при снижении тока *Iak*, протекающего через тиристор, до нуля.

В уточненной модели тиристора длительность управляющего импульса должна быть такой, чтобы при включении анодный ток тиристора превысил ток удержания (*Il*). В противном случае включение не произойдет. При выключении тиристора длительность приложения отрицательного напряжения анод–катод должна превышать время выключения тиристора (*Tq*). В противном случае произойдет автоматическое включение тиристора, даже если управляющий сигнал равен нулю.

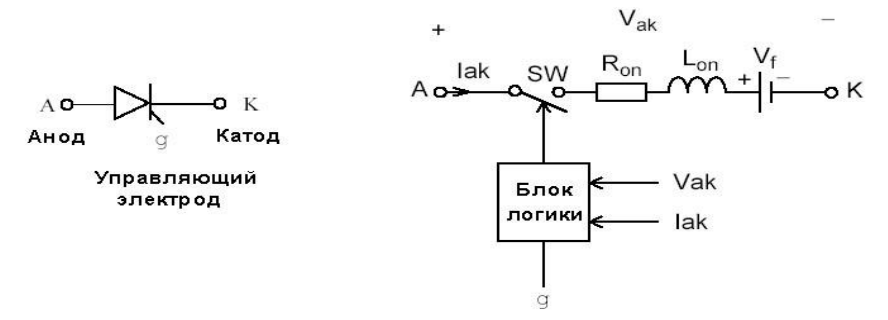

Рис. 1.25. Упрощенная модель тиристора

Статические вольт-амперные характеристики модели тиристора для включенного и выключенного состояний показаны на рис. 1.26.

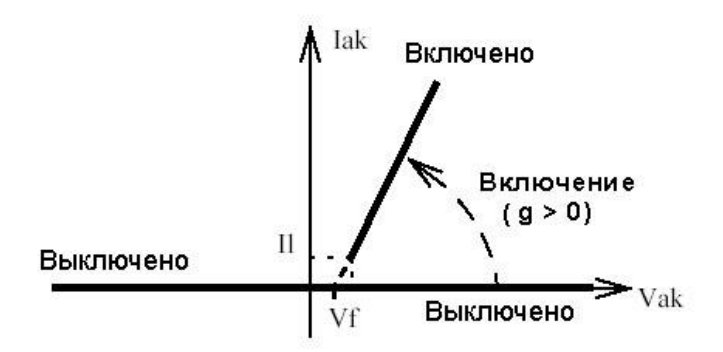

Рис. 1.26. Статические вольт-амперные характеристики модели тиристора

В модели параллельно самому тиристору включена последовательная RC-цепь, выполняющая демпфирующие функции.

## Параметры настройки блока

*1. Resistance Ron –* сопротивление во включенном состоянии (Ом).

*2. Inductance Lon* – индуктивность во включенном состоянии (Гн).

*3. Forward voltage U<sup>f</sup> –* падение напряжения в прямом направлении (В).

*4. Initial current*  $I_c$  – начальное значение тока (А). При значении параметра, равном нулю, моделирование начинается при закрытом состоянии тиристора. Если параметр задан положительным значением, то моделирование будет начато при открытом состоянии тиристора.

*5. Snubber resistance R<sup>s</sup> –* сопротивление демпфирующей цепи (Ом).

*6. Snubber capacitance C<sup>s</sup> –* емкость демпфирующей цепи (Ф).

*7. Latching current I<sup>i</sup> –* величина тока удержания (А).

*8. Turn of time*  $T_q$ *– время выключения* (с).

Два последних параметра задаются в уточненной модели тиристора.

На выходном порту блока, обозначенном *m,* формируется векторный сигнал из двух элементов. Первый элемент – анодный ток тиристора, второй – напряжение анод-катод тиристора.

Рассмотрим моделирование основных схем управляемых выпрямителей.

# *Управляемый однополупериодный выпрямитель*

На рис. 1.27 показана электрическая схема, а на рис. 1.28 – схема модели, управляемого однополупериодного выпрямителя, работающего на активно-индуктивную нагрузку. Импульсы управления тиристором формируются блоком **Pulse Generator,** при этом величина угла управления тиристором определяется длительностью фазовой задержки **(***Phase Delay***)** генератора.

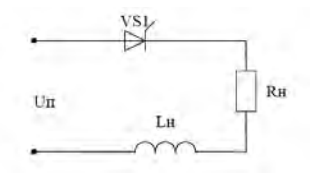

Рис. 1.27. Электрическая схема управляемого однофазного однополупериодного выпрямителя

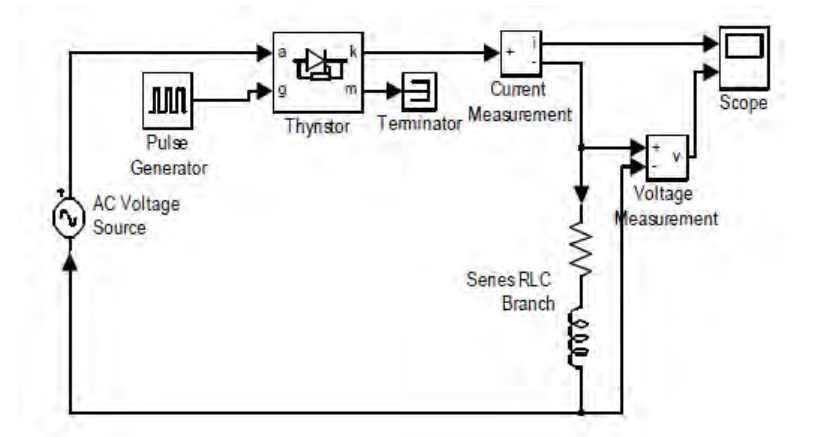

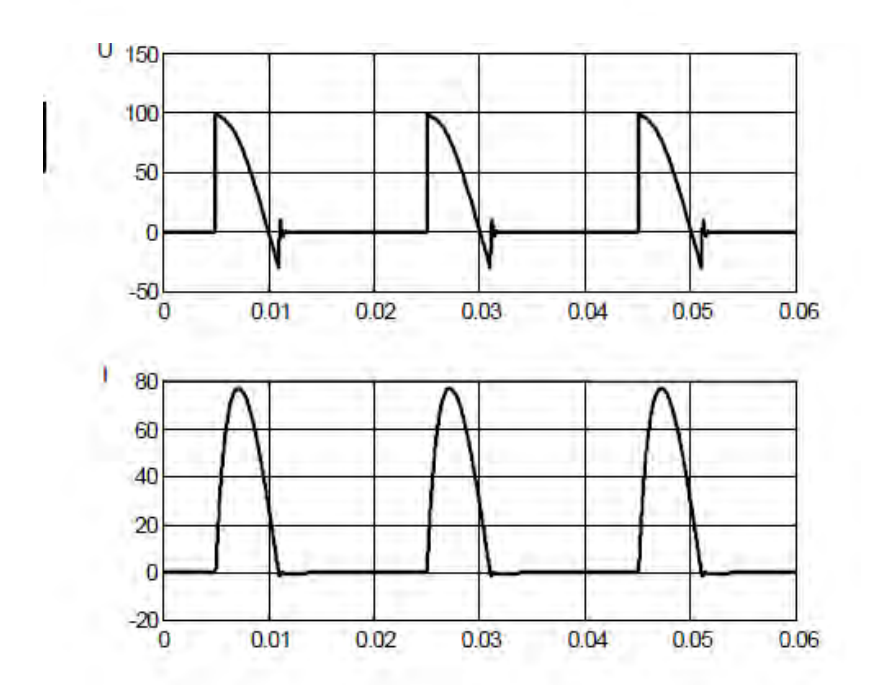

Рис. 1.28. Схема модели и графики тока и напряжения управляемого однофазного однополупериодного выпрямителя

## *Однофазный мостовой управляемый выпрямитель*

Электрическая схема однофазного мостового управляемого выпрямителя представлена на рис. 1.29.

Структурная схема модели и графики напряжения и тока представлены на рис. 1.30–1.31. В блоках «Дискретный генератор импульсов» время дискретизации установлено равным 0,001 с, период – 10 интервалов, ширина импульсов – 5 интервалов, время задержки, определяющее угол открывания, – 3 интервала.

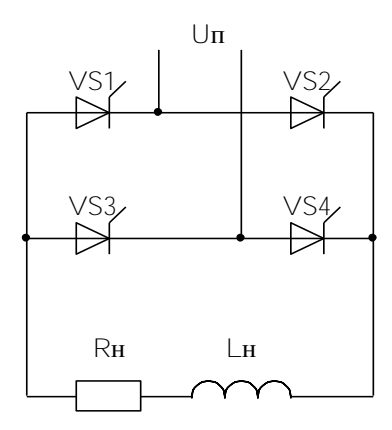

Рис. 1.29. Электрическая схема однофазного мостового управляемого выпрямителя

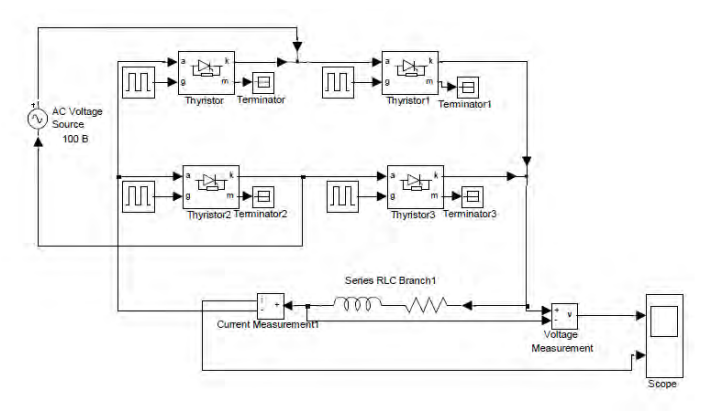

Рис. 1.30. Структурная схема модели однофазного мостового управляемого выпрямителя

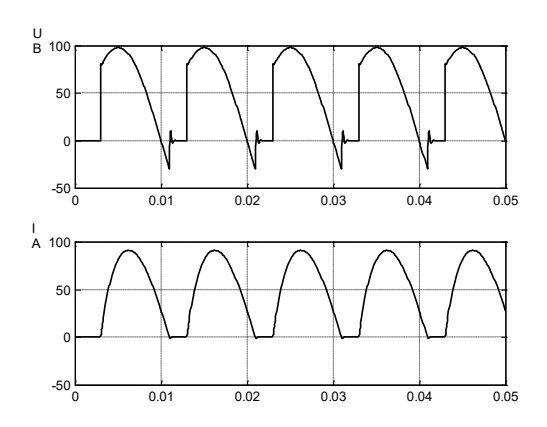

Рис. 1.31. Графики напряжения и тока однофазного мостового управляемого выпрямителя при работе на активно-индуктивную нагрузку

### *Трехфазный мостовой управляемый выпрямитель*

Электрическая схема трехфазного мостового управляемого выпрямителя представлена на рис. 1.32.

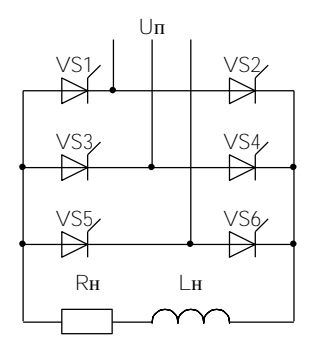

Рис. 1.32. Электрическая схема трехфазного мостового выпрямителя

Структурная схема модели и графики напряжения и тока при работе на активно-индуктивную нагрузку представлены на рис. 1.33. В блоках «Дискретный генератор импульсов» время дискретизации установлено равным 0,0001 с, период – 33 интервала, ширина импульсов – 16 интервалов, время задержки, определяющее угол открывания, – 30 интервалов.

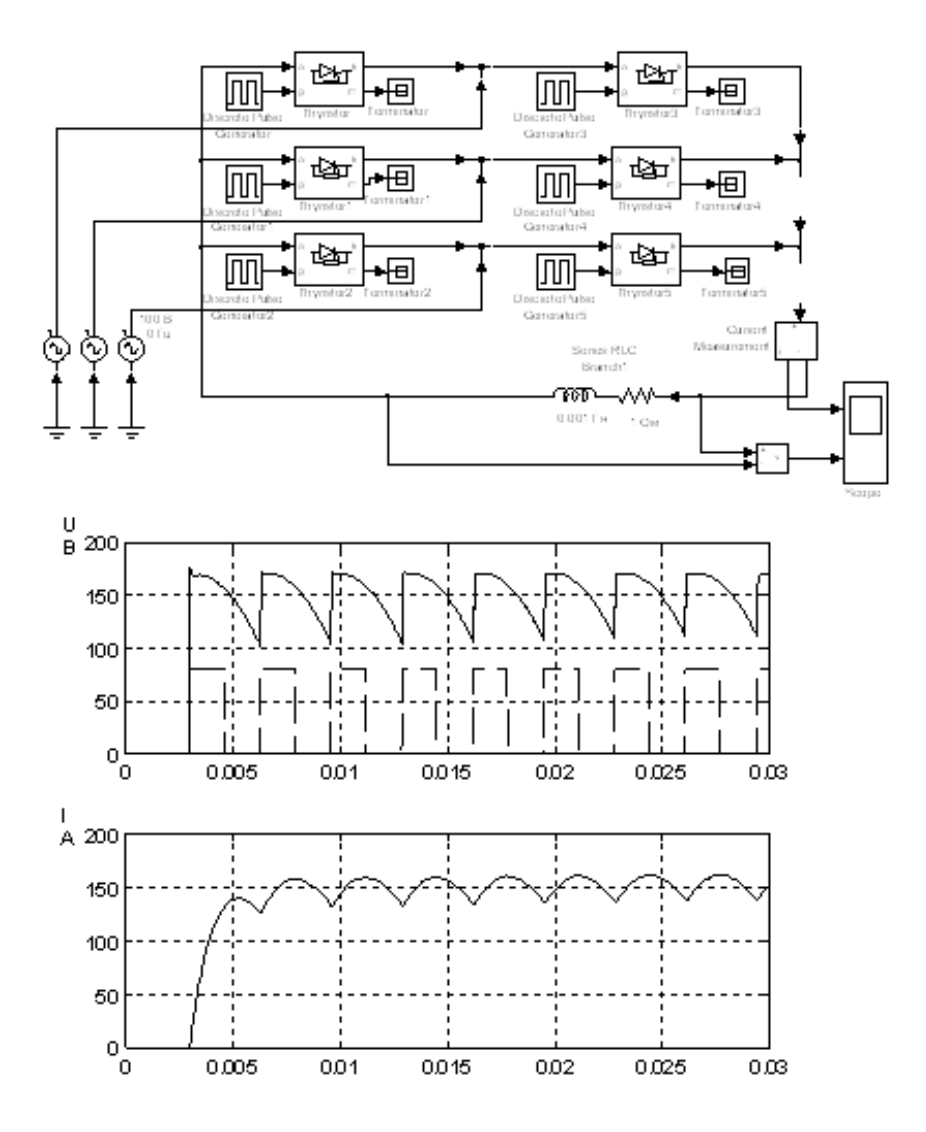

Рис. 1.33. Структурная схема модели и графики тока и напряжения трехфазного мостового управляемого выпрямителя при работе на активно-индуктивную нагрузку

Блок **«Полностью управляемый тиристор» (GTO Thyristor)** моделирует полностью управляемый тиристор. Внешний вид блока представлен на рис. 1.34.

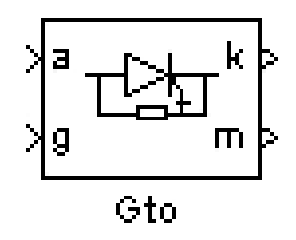

Рис. 1.34. Внешний вид блока GTO Thyristor

Модель полностью управляемого тиристора состоит из последовательно включенных резистора *Ron,* индуктивности *Lon,* источника постоянного напряжения *V<sup>f</sup>* и ключа *S<sup>W</sup>* (рис. 1.35). Блок логики управляет работой ключа. При положительном напряжении на тиристоре (*Vak* – *Vf*) и наличии положительного сигнала на управляющем электроде (*g*) происходит замыкание ключа и через прибор начинает протекать ток. Для выключения прибора достаточно снизить управляющий сигнал до нуля. Выключение GTO-тиристора произойдет также при спадании анодного тока до нуля, несмотря на наличие управляющего сигнала.

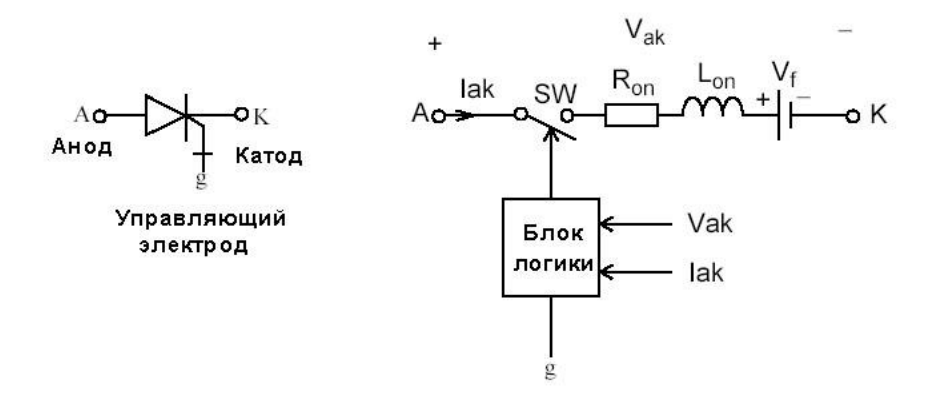

Рис. 1.35. Модель полностью управляемого тиристора

Статические вольт-амперные характеристики модели полностью управляемого тиристора для включенного и выключенного состояний показаны на рис. 1.36.

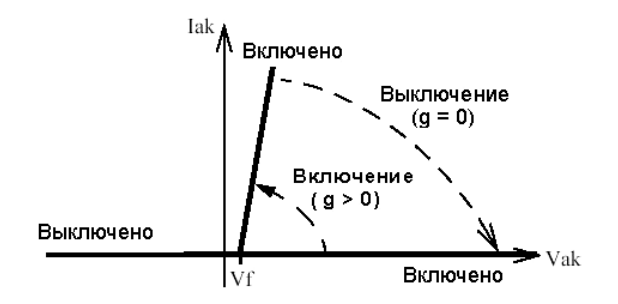

Рис. 1.36. Статические вольт-амперные характеристики модели полностью управляемого тиристора

В модели параллельно самому тиристору включена последовательная RC-цепь, выполняющая демпфирующие функции.

В модели учитывается также конечное время выключения тиристора. Процесс выключения разбит на два участка (рис. 1.37) и характеризуется, соответственно, временем спада (*Tf*), при котором анодный ток уменьшается до 0,1 от тока в момент выключения (*I***max**) и временем затягивания (*Tt*), при котором анодный ток уменьшается до нуля.

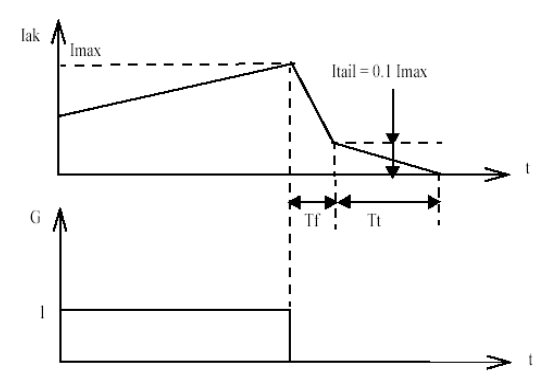

Рис. 1.37. Процесс выключения GTO-тиристора

#### Параметры настройки блока

*1. Resistance Ron* – сопротивление во включенном состоянии (Ом).

*2. Inductance Lon* – индуктивность во включенном состоянии (Гн).

*3. Forward voltage U<sup>f</sup>* – падение напряжения в прямом направлении (В).

*4. Current 10 % fall time T<sup>f</sup>* – время спада тока до уровня 0,1 от тока в момент выключения (с).

*5. Current tail time T<sup>t</sup>* – время затягивания (с). Время, за которое ток уменьшится до нуля от уровня 0,1 тока в момент выключения.

*6. Initial current I<sup>c</sup>* – начальное значение тока (А). При значении параметра, равном нулю, моделирование начинается при закрытом состоянии прибора. Если параметр задан положительным значением, то моделирование будет начато при открытом состоянии прибора.

*7. Snubber resistance R<sup>s</sup>* – сопротивление демпфирующей цепи (Ом).

*8. Snubber capacitance C<sup>s</sup>* – емкость демпфирующей цепи (Ф).

На выходном порту блока, обозначенном *m*, формируется векторный S-сигнал, состоящий из двух элементов. Первый элемент – анодный ток тиристора, второй – напряжение анод–катод тиристора.

На рис. 1.38 показана схема модели импульсного регулятора напряжения. Величина среднего значения напряжения на нагрузке такого регулятора зависит от скважности управляющих импульсов. На рис. 1.39 представлены графики напряжения и тока на нагрузке.

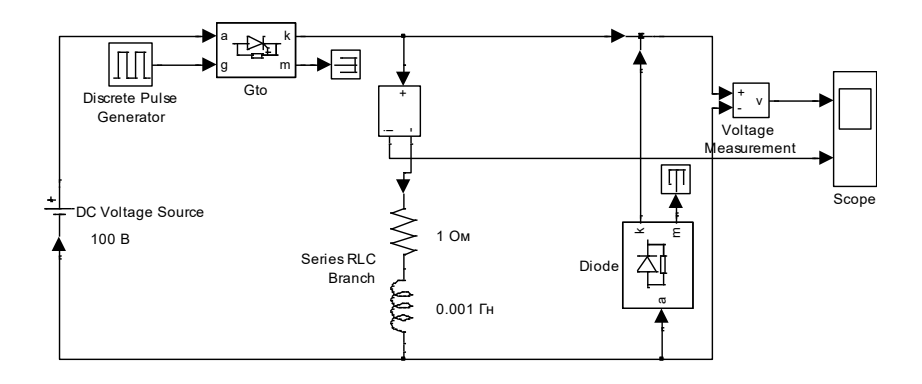

Рис. 1.38. Схема модели импульсного регулятора напряжения

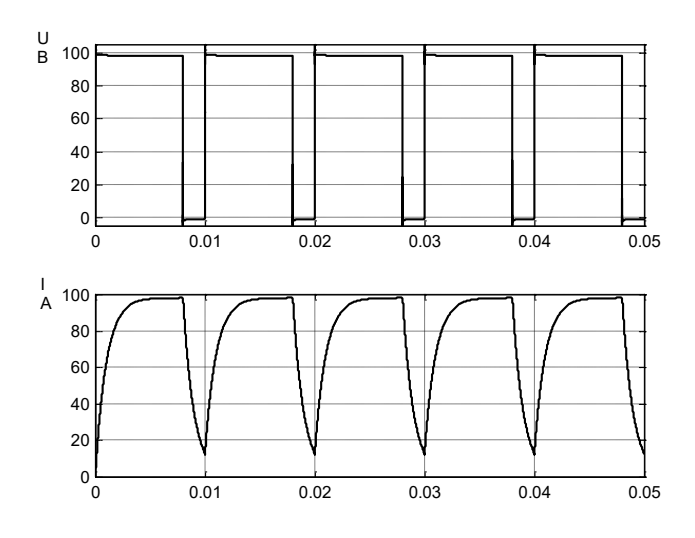

Рис. 1.39. Графики напряжения и тока на нагрузке импульсного регулятора напряжения

Блок **«Биполярный IGBT-транзистор» (IGBT)** моделирует биполярный транзистор с изолированным затвором. Внешний вид блока представлен на рис. 1.40.

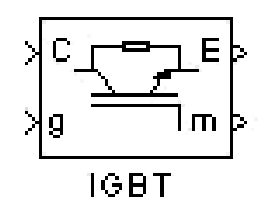

Рис. 1.40. Внешний вид блока «Биполярный IGBT-транзистор» (IGBT)

Модель IGBT транзистора (рис. 1.41) состоит из последовательно включенных резистора *Ron*, индуктивности *Lon*, источника постоянного напряжения *V<sup>f</sup>* и ключа *SW*. Блок логики управляет работой ключа. Включение прибора происходит в случае, если напряжение коллектор–эмиттер положительно и больше, чем *V<sup>f</sup>* и на затвор транзистора подан положительный сигнал (*g* > 0). Выключение

прибора происходит при уменьшении сигнала на затворе до нуля (*g* = 0). При отрицательном напряжении коллектор–эмиттер транзистор находится в выключенном состоянии.

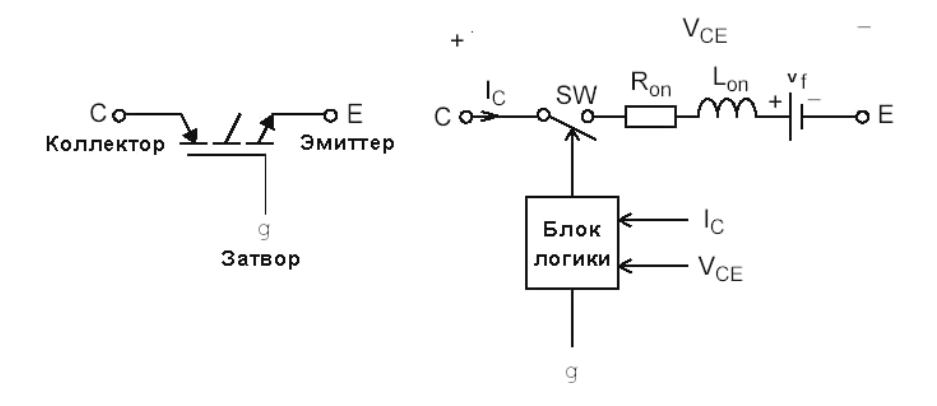

Рис. 1.41. Модель биполярного IGBT-транзистора

Статические вольт-амперные характеристики модели IGBT-транзистора для включенного и выключенного состояний показаны на рис. 1.42.

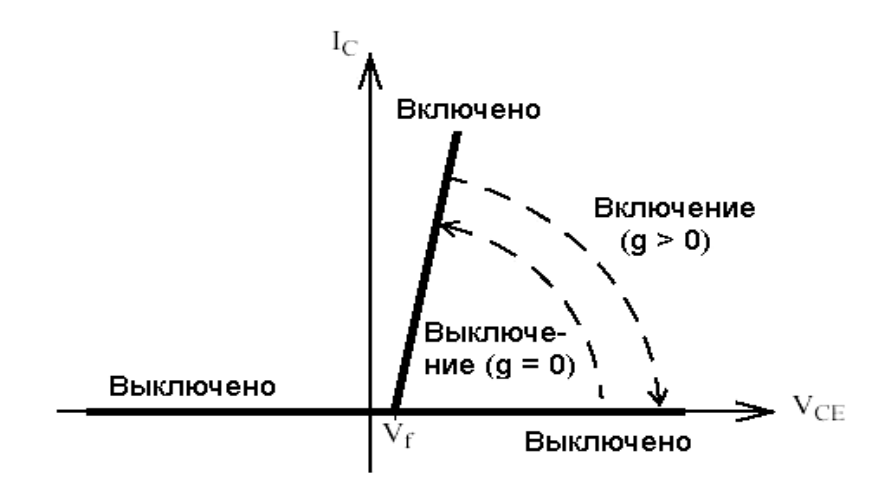

Рис. 1.42. Статические вольт-амперные характеристики IGBT-транзистора

В модели учитывается конечное время выключения транзистора.

Параметры настройки блока

*1. Resistance Ron* – сопротивление во включенном состоянии (Ом).

*2. Inductance Lon* **–** индуктивность во включенном состоянии (Гн).

*3. Forward voltage V<sup>f</sup>* – падение напряжения в прямом направлении (В).

*4. Current 10 % fall time T<sup>f</sup>* – время спада тока до уровня 0,1 от тока в момент выключения (с).

*5. Current tail time T<sup>t</sup>* – время затягивания (с). Время, за которое ток уменьшится до нуля от уровня 0,1 тока в момент выключения.

*6. Initial current I<sup>c</sup>* – начальное значение тока (А). При значении параметра, равном нулю, моделирование начинается при закрытом состоянии прибора. Если параметр задан положительным значением, то моделирование будет начато при открытом состоянии прибора.

*7. Snubber resistance R<sup>s</sup>* – сопротивление демпфирующей цепи (Ом).

*8. Snubber capacitance C<sup>s</sup>* – емкость демпфирующей цепи (Ф).

На выходном порту блока, обозначенном *m*, формируется векторный S-сигнал, состоящий из двух элементов. Первый элемент – ток коллектор–эмиттер транзистора, второй – напряжение коллектор–эмиттер транзистора.

Блок **«Универсальный мост» (Universal Bridge)** моделирует универсальный мост. Внешний вид блока представлен на рис. 1.43.

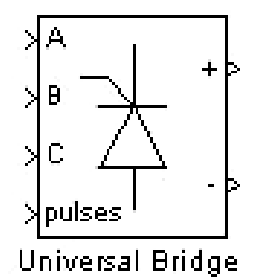

Рис. 1.43. Внешний вид блока Universal Bridge

Модель позволяет выбирать количество плеч моста (от 1 до 3), вид полупроводниковых приборов (диоды, тиристоры, идеальные ключи, а
также полностью управляемые тиристоры, IGBT- и MOSFETтранзисторы, шунтированные обратными диодами). В модели можно также выбрать вид зажимов A, B и C (входные или выходные). На рис. 1.44 в качестве примера представлены схемы тиристорного трехфазного моста для обоих вариантов вида входных зажимов.

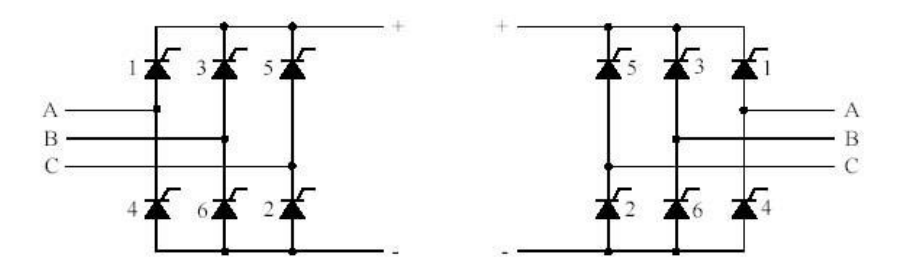

Рис. 1.44. Виды входных зажимов трехфазного моста

### Параметры настройки блока

*1. Number of bridge arms* – число плеч моста. Выбирается из списка: 1, 2, 3.

*2. Port configuration* – конфигурация портов. Параметр определяет, какие зажимы порта будут входными, а какие – выходными.

Значение параметра выбирается из списка:

– *ABC as input terminals* – зажимы *A*, *B* и *C* являются входными;

– *ABC as output terminals* – зажимы *A*, *B* и *C* являются выходными.

*3. Snubber resistance R<sup>s</sup>* – сопротивление демпфирующей цепи (Ом).

*4. Snubber capacitance C<sup>s</sup>* – емкость демпфирующей цепи (Ф).

*5. Power Electronic device* – вид полупроводниковых устройств моста. Значение параметра выбирается из списка:

– *Diodes* – диоды;

– *Thyristors* – тиристоры;

– *GTO / Diodes* – полностью управляемые тиристоры, шунтированные обратными диодами;

*– MOSFET / Diodes* – MOSFET-транзисторы, шунтированные обратными диодами;

– *IGBT / Diodes* – IGBT-транзисторы, шунтированные обратными диодами;

– *Ideal Switches* – идеальные ключи.

*6. Measurements* – измеряемые переменные. Параметр позволяет выбрать, передаваемые в блок *Multimeter,* переменные, которые затем можно увидеть с помощью блока *Scope.* Значения параметра выбираются из списка:

– *None* – нет переменных для отображения;

– *Device voltages* – напряжения на полупроводниковых устройствах;

– *Device currents* – токи полупроводниковых устройств;

– *UAB UBC UCA UDC voltages* – напряжения на зажимах моста;

– *All voltages and currents* – все напряжения и токи моста.

Отображаемым сигналам в блоке **Multimeter** присваиваются метки:

– *Usw***1***, Usw***2***, Usw***3***, Usw***4***, Usw***5***, Usw***<sup>6</sup>** – напряжения ключей;

– *Isw***1***, Isw***2***, Isw***3***, Isw***4***, Isw***5***, Isw***<sup>6</sup>** – токи ключей;

– *Uab, Ubc, Uca, Udc* – напряжения на зажимах моста.

Кроме приведенных выше параметров, в окне диалога задаются параметры и для выбранных полупроводниковых приборов.

В качестве примера работы блока рассмотрим моделирование преобразователя частоты с автономным инвертором напряжения. Схема модели преобразователя частоты представлена на рис. 1.45. В параметрах настройки блока «Универсальный мост» выбрано три плеча моста, зажимы *A*, *B* и *C* являются выходными, в качестве силовых элементов – IGBT-транзисторы, шунтированные обратными диодами. Остальные параметры установлены по умолчанию. Для формирования широтно-импульсной модуляции синусоидальное напряжение сравнивается с опорным пилообразным. Генератор пилообразного напряжения реализован с помощью блока «Повторяющаяся последовательность». Разность этих напряжений поступает на вход релейных элементов, на выходе которых формируются импульсы открывания силовых транзисторов. Для инвертирования импульсов используются блоки преобразования типа данных **Data Type Conversion.** Полученные импульсы управления объединяются в векторный сигнал с помощью блока **Mux,** и подаются на управляющий вход *g* блока «Универсальный мост». В качестве нагрузки используется блок трехфазной последовательной цепи ( $R<sub>H</sub> = 1$  Oм, *L*<sup>н</sup> = 0,001 Гн). Графики выходного напряжения и тока инвертора напряжения представлены на рис. 1.46.

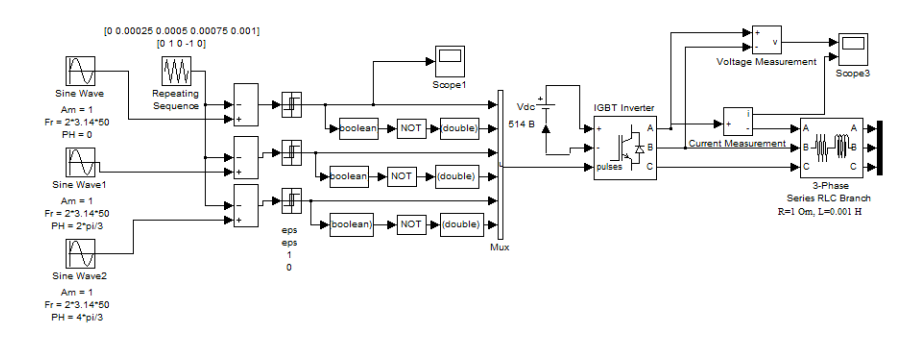

Рис.1.45. Структурная схема модели преобразователя частоты с автономным инвертором напряжения

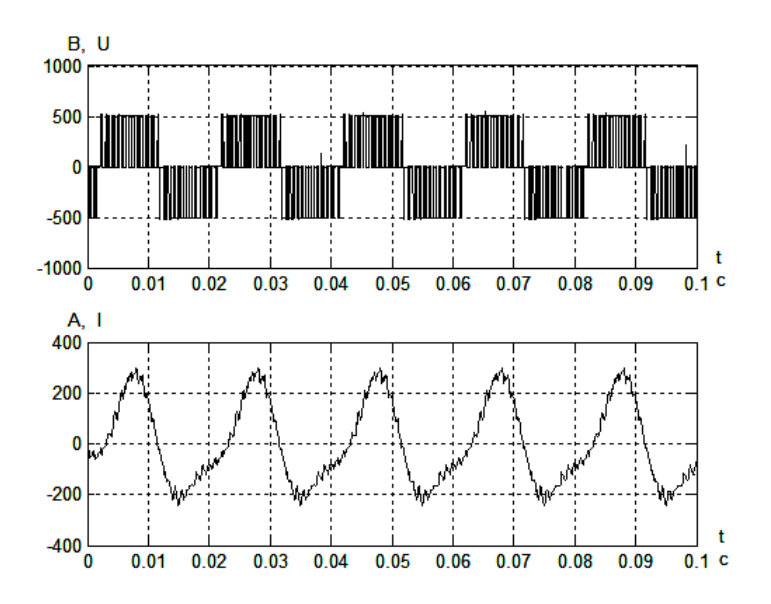

Рис. 1.46. Графики напряжения и тока преобразователя частоты на автономном инверторе напряжения

### **Глава 2. МОДЕЛИРОВАНИЕ ЭЛЕКТРОПРИВОДА ПОСТОЯННОГО ТОКА**

### **2.1. Моделирование моментов нагрузки электропривода**

Моменты нагрузки, характеризующие механическую часть электропривода, состоят из нескольких составляющих. В общем случае момент на валу двигателя равен

$$
M_{\rm H} = M_{\rm 3M} - \Delta M_{e}
$$

где *М*<sup>Д</sup> – момент на валу двигателя, Н·м;

*М*ЭМ – электромагнитный момент, Н·м;

Δ*М<sup>е</sup>* – момент от потерь вращения в двигателе, Н·м.

Момент от потерь вращения определяется из выражения

$$
\Delta M_e = 0.5 \left( \frac{1}{\eta_{\rm H}} - 1 \right) M_{\rm H} \left( \frac{\omega}{\omega_{\rm H}} \right)^2 \text{sign}\,\omega
$$

где  $\eta_{\scriptscriptstyle \rm H}$  – номинальное значение КПД двигателя;

ω – угловая скорость двигателя, с-1;

 $\omega_{\text{H}}$  – номинальное значение угловой скорости двигателя, с<sup>-1</sup>;

*М*<sup>н</sup> – номинальный момент двигателя, Н·м.

Момент от потерь вращения можно реализовать с помощью блока «Функция» *Fcn* и блока определения знака *Sign* (рис. 2.1). В параметрах настройки блока Функция *Fcn* задается выражение для момента. В качестве аргумента функции выступает входная величина – скорость.

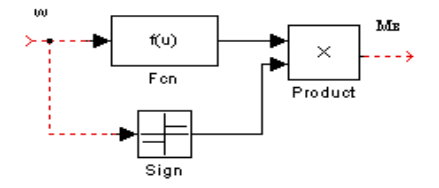

Рис. 2.1. Структурная схема для определения момента от потерь вращения

40

В общем случае основное уравнение движения электропривода можно представить в виде

$$
M_{\rm H} - M_{\rm M}^{\ \ /} - \Delta M_{\rm H} = J_{\Sigma} \cdot \frac{\mathrm{d}\omega}{\mathrm{d}t}.
$$

где *М*<sup>м</sup> / – приведенное значение статического момента механизма;

*М*<sup>п</sup> – момент от потерь в механической передаче;

 $J_{\Sigma}$  – суммарный момент инерции электропривода.

Момент от потерь в механической передаче определяется из выражения

$$
\Delta M_{\rm \pi} = 0.5 \cdot \left(\frac{1}{\eta_{\rm \pi H}} - 1\right) \cdot \left(M_{\rm \pi} + M_{\rm \pi H}\right) \cdot \text{sign}\,\omega\,.
$$

где  $\eta_{\text{th}}$  – номинальное значение КПД механической передачи;

*М*пн – номинальное значение момента механической передачи.

Для реализации момента от потерь в механической передаче можно воспользоваться схемой, аналогичной представленной на рис. 2.1. В качестве аргумента функции будет использоваться момент двигателя *М*д.

Приведенное значение статического момента механизма в общем случае состоит из двух составляющих [3]:

$$
M'_{\rm M} = M_{\rm a} + M_{\rm p}.
$$

где *М*<sup>а</sup> – активная составляющая момента;

*М*<sup>р</sup> – реактивная составляющая момента.

Активная составляющая момента имеет постоянное значение и не зависит от знака и значения скорости.

Реактивная составляющая момента зависит от знака или значения скорости. Исходя из вида зависимости от скорости реактивный момент можно разделить на две составляющие:

$$
M_{\rm p} = (M_{\rm pB} + M_{\rm pc}) \cdot \text{sign}\omega.
$$

где *М*рв – реактивный момент вязкого трения;

*М*рс – реактивный момент сухого трения.

Реактивный момент сухого трения зависит только от знака скорости.

Реактивный момент вязкого трения зависит от знака и значения скорости. При квадратичной зависимости от скорости реактивный момент вязкого трения определяется из выражения

$$
M_{\text{pB}} = M_{\text{pBH}} \cdot \left(\frac{\omega}{\omega_{\text{H}}}\right)^2.
$$

где *М*рвн – номинальное значение реактивного момента вязкого трения.

Структурная схема для моделирования момента механизма представлена на рис. 2.2.

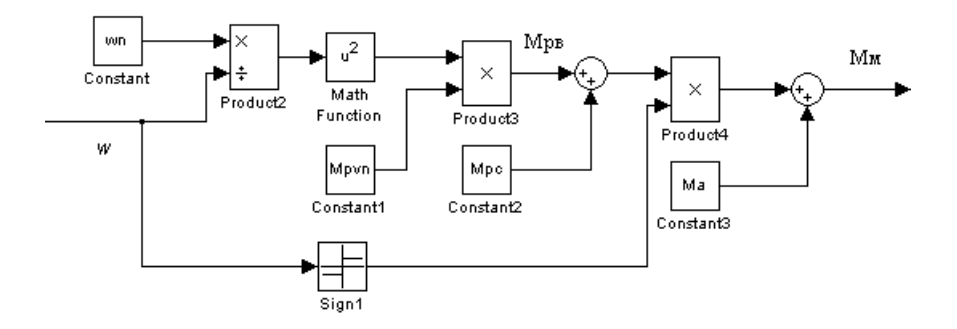

Рис. 2.2. Структурная схема для моделирования момента механизма

### **2.2. Моделирование электропривода постоянного тока с подчиненным регулированием координат**

Структурная схема системы автоматического управления (САУ) скоростью электропривода постоянного тока с подчинённым регулированием координат представлена на рис. 2.3 [4].

На схеме введены следующие обозначения:

1) *Т* – электромагнитная постоянная времени,

$$
T = \frac{\mathcal{L}_{\mathbf{S}}}{R_{\mathbf{S}\Sigma}} \, .
$$

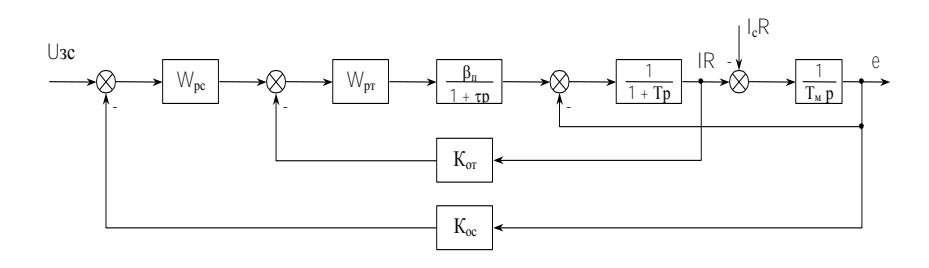

Рис. 2.3. Структурная схема САУ скоростью электропривода постоянного тока с подчиненным регулированием координат

где  $L_s$  – индуктивность якоря двигателя;

 $R_{\text{A}\Sigma}$  – суммарное сопротивление якорной цепи;

2)  $T_M$  – электромеханическая постоянная времени:

$$
T_{\mathbf{M}} = \frac{\mathcal{I}_{\Sigma} \cdot R_{\mathbf{S} \Sigma}}{c^2}
$$

где  $\sqrt{2}$  – суммарный момент инерции электропривода;

с - конструктивная постоянная двигателя;

3)  $K_{\text{or}}$  – коэффициент обратной связи по току:

$$
K_{\text{or}} = \frac{10}{2.5 \cdot I_{\text{H}} \cdot R_{\text{B}} \Sigma}
$$

4) К<sub>ос</sub> - коэффициент обратной связи по скорости:

$$
K_{\rm oc} = \frac{10}{e_{\rm H}};
$$

5)  $W_{\text{pr}}$  – передаточная функция регулятора тока:

$$
W_{\text{pr}} = \frac{T \cdot \rho + 1}{T_{\text{H}} \cdot \rho}.
$$

где Т<sub>и</sub> = 2 ·  $\beta_{\text{n}} \cdot \tau \cdot \mathcal{K}_{\text{or}}$ 

 $\beta_{\text{n}}$  – коэффициент усиления преобразователя,  $\beta_{\text{n}} = U_{\text{flow}}/10$ 

 $\tau$  – малая постоянная времени.  $\tau = 0.01$  с

6) И<sub>ю</sub> – передаточная функция регулятора скорости. Для астатической системы стабилизации скорости передаточная функция имеет вид

$$
W_{\text{pc}} = \frac{T_{\text{M}} \cdot K_{\text{or}}}{4 \cdot \tau \cdot K_{\text{oc}}} \cdot \frac{1 + 8\tau\rho}{8\tau\rho}
$$

7)  $U_{3c}$  – напряжение задания скорости;

8)  $I_cR$  – нагрузка электропривода.

Моделирование можно выполнять по представленной структурной схеме. Регуляторы и передаточные функции реализуются с помощью блока «Передаточная функция» Transfer Fcn, коэффициенты обратных связей - с помощью блока «Усилитель» Gain. Для задания момента нагрузки можно использовать структурную схему, представленную на рис. 2.2.

Рассмотрим пример моделирования данной системы электропривода.

Пример. Разработать структурную схему модели САУ скоростью для двигателя постоянного тока независимого возбуждения 2ПО132МУХЛ4. Параметры двигателя представлены в табл. 2.1.

Таблина 21

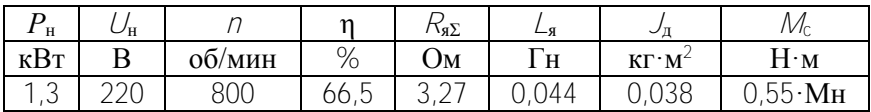

Параметры двигателя 2ПО132МУХЛ4

Определим параметры структурной схемы (рис. 2.3). Номинальный ток и номинальная скорость двигателя:

$$
l_{\rm H} = \frac{P_{\rm H}}{U_{\rm H} \cdot \eta} = \frac{1300}{220.0,665} = 8,89 \,\rm A.
$$

$$
\omega_{\rm H} = \frac{\pi \cdot \eta}{30} = \frac{3,14 \cdot 800}{30} = 83,73 \,\text{paVc}.
$$

44

Электромагнитная постоянная времени

$$
T = \frac{L_{\rm s}}{R_{\rm s} \Sigma} = \frac{0.044}{3.27} = 0.0135 \text{c}.
$$

Электромеханическая постоянная времени

$$
T_{\rm M} = \frac{J_{\Sigma} \cdot R_{\rm R\Sigma}}{c^2} = \frac{0.0646 \cdot 3.27}{2.28^2} = 0.0406c,
$$

где  $\sqrt{2}$  – суммарный момент инерции электропривода:

$$
J_{\Sigma} = 1.7 \cdot J_{\mu} = 1.7 \cdot 0.038 = 0.0646 \text{ K} \cdot \text{m}^2
$$

с - конструктивная постоянная двигателя:

$$
C = \frac{U_{\rm H} - I_{\rm g} \cdot R_{\rm g\Sigma}}{\omega_{\rm H}} = \frac{220 - 8.87 \cdot 3.27}{83.73} = 2.28 \,\text{Be/paA}.
$$

Коэффициент обратной связи по току

$$
K_{\text{or}} = \frac{10}{2.5 \cdot I_H R_{\text{B}} \Sigma} = \frac{10}{2.5 \cdot 8.87 \cdot 3.27} = 0.1377.
$$

Номинальное значение ЭДС двигателя

$$
e_{\rm H} = c \cdot \omega_{\rm H} = 2.28 \cdot 83.73 = 190.9
$$
B.

Коэффициент обратной связи по скорости

$$
K_{\rm oc} = \frac{10}{e_{\rm H}} = \frac{10}{190.9} = 0.0524.
$$

Передаточная функция регулятора тока

$$
W_{\mathbf{p}\mathbf{r}} = \frac{T \cdot p + 1}{T_{\mathbf{u}} \cdot p} = \frac{0.0135p + 1}{0.0606p},
$$

 $\Gamma$ де  $T_{\text{H}} = 2 \cdot \beta_{\text{n}} \cdot \tau \cdot K_{\text{or}} = 2 \cdot 22 \cdot 0.01 \cdot 0.1377 = 0.0606$  $\beta_{\text{n}}$  – коэффициент усиления преобразователя,  $\beta_{\text{n}} = U_{\text{HOM}}/10 = 22$  $\tau$  – малая постоянная времени,  $\tau = 0.01$  с. Передаточная функция регулятора скорости

$$
W_{\text{pc}} = \frac{T_{\text{M}} \cdot K_{\text{or}}}{4 \cdot \tau \cdot K_{\text{oc}}} \cdot \frac{1 + 8\tau\rho}{8\tau\rho} = \frac{0.0406 \cdot 0.1377}{4 \cdot 0.01 \cdot 0.0524} \cdot \frac{1 + 8\tau\rho}{8\tau\rho} = 2.6695 \cdot \frac{1 + 0.08\rho}{0.08\rho}
$$

Лля ограничения ускорения и максимального тока при пуске на вход системы установим задатчик интенсивности. Структурная схема задатчика интенсивности представлена на рис. 2.4.

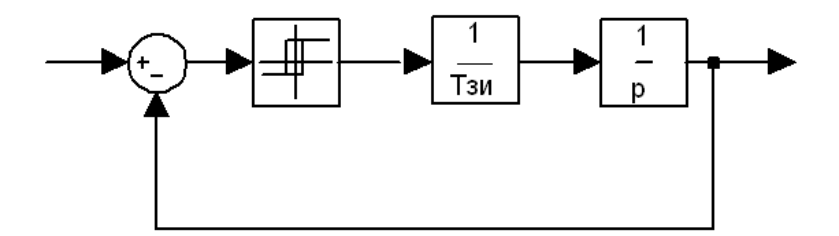

Рис. 2.4. Структурная схема залатчика интенсивности

Постоянная времени задатчика интенсивности определяется по выражению

$$
T_{\text{3H}} = \frac{\omega_{\text{HOM}} \cdot J_{\Sigma}}{1.5 M_{\text{HOM}}} = \frac{83,73 \cdot 0,0646}{1.5 \cdot 15.53} = 0.232 \text{c}.
$$

Структурная схема модели САУ скоростью с подчиненным регулированием координат для двигателя 2ПО132МУХЛ4 представлена на рис. 2.5.

Для формирования напряжения задания скорости использовался источник постоянного сигнала Constant, параметр настройки Constant value которого задан равным 10. Передаточные функции регуляторов, преобразователя и структурной схемы двигателя реализованы с помощью блоков Transfer Fcn. Параметры настройки блоков представлены в табл. 2.2.

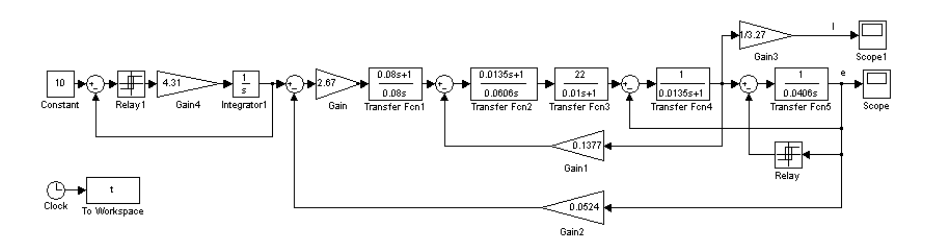

Рис. 2.5. Структурная схема модели САУ скоростью с подчиненным регулированием координат для двигателя 2ПО132МУХЛ4

Таблица 2.2

### Параметры настройки блоков **Transfer Fcn**, использованных в модели

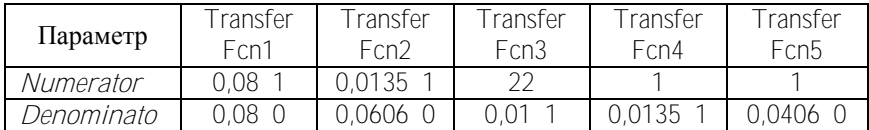

Для задания реактивного момента сухого трения используется блок **Relay**. Параметры настройки данного блока следующие:

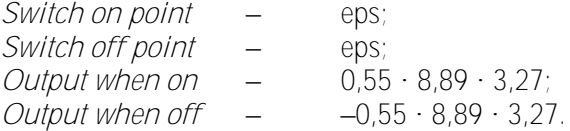

Кроме этого блок **Relay** используется в задатчике интенсивности. Параметры настройки данного блока следующие:

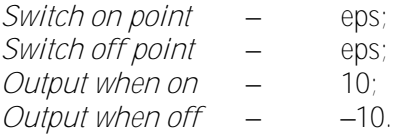

Для просмотра результатов моделирования используются блоки **Scope**.

Графики изменения тока и скорости двигателя при пуске для разработанной модели представлены на рис. 2.6.

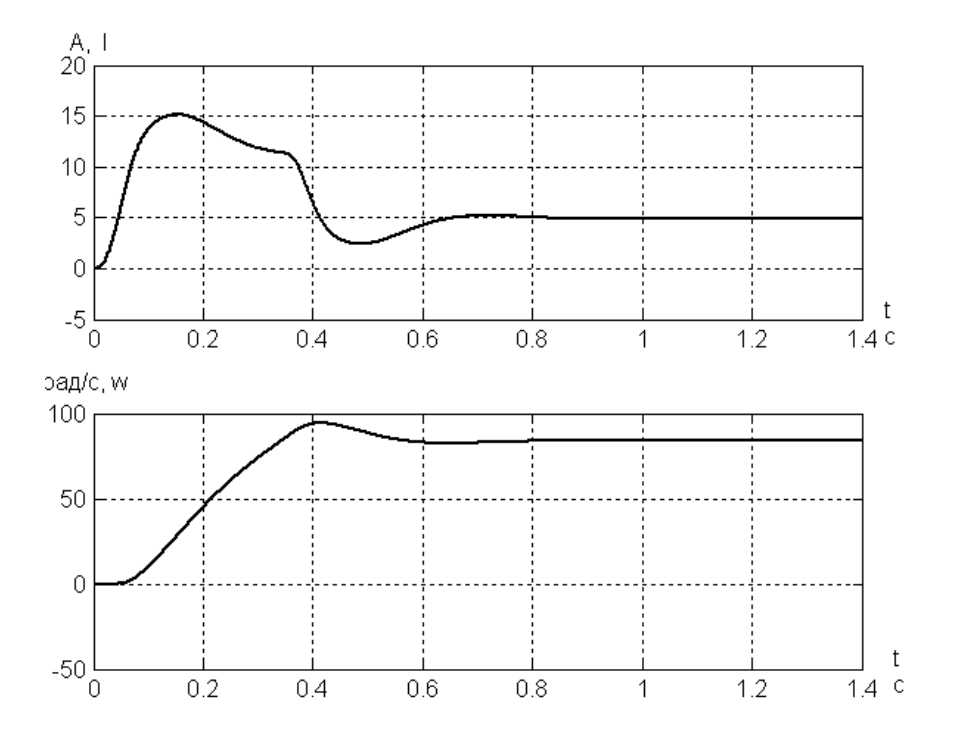

Рис. 2.6. Графики изменения тока и скорости двигателя 2ПО132МУХЛ4 при пуске при подчиненном регулировании координат

### **2.3. Математическое описание и моделирование двигателя постоянного тока с последовательным возбуждением**

Схема двигателя постоянного тока с последовательным возбуждением может быть получена аналогично схеме двигателя с независимым возбуждением при включении обмотки возбуждения последовательно в цепь якоря (рис. 2.7) [5].

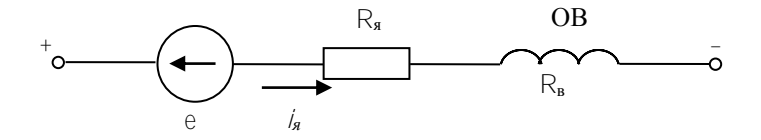

Рис. 2.7. Схема соединения двигателя постоянного тока с последовательным возбуждением

Анализ динамических свойств двигателя производится с учетом вихревых токов. В первом приближении влияние вихревых токов может быть учтено добавлением короткозамкнутой обмотки вихревых токов на ось  $\beta$  (система координат  $\alpha\beta$ ), которая имеет условное число витков ω<sub>вт</sub>, сопротивление R<sub>вт</sub> и обтекается током /<sub>вт</sub>. Схема соединения обмоток обобщенной машины представлена на рис. 2.8.

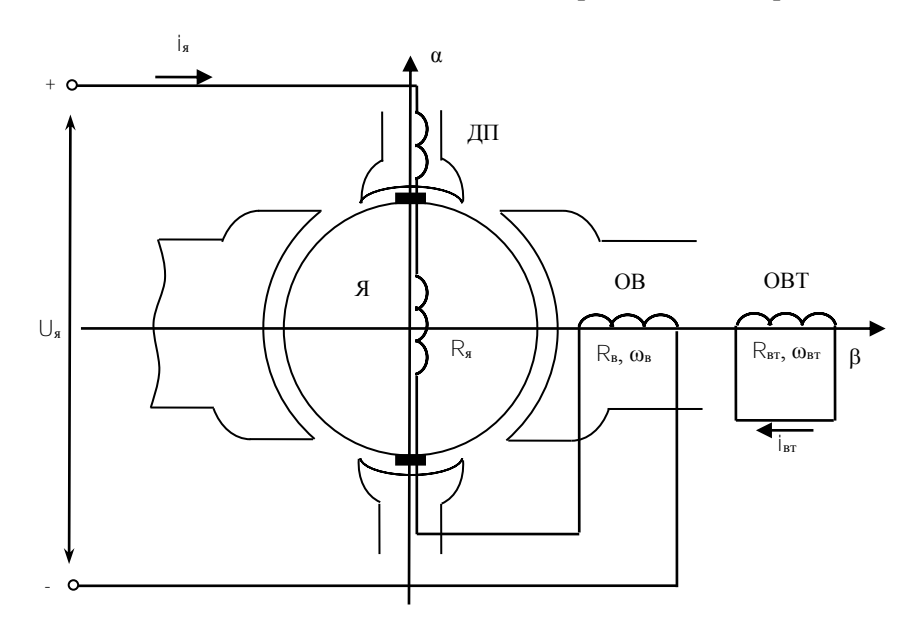

Рис. 2.8. Схема соединения обмоток обобщенной машины

С учетом фиктивной обмотки вихревых токов математическое описание динамического преобразования энергии в двигателе постоянного тока с последовательным возбуждением будет иметь вид

$$
\begin{cases}\n0 = i_{\text{BT}} \cdot R_{\text{BT}} + \omega_{\text{BT}} \cdot \frac{d\Phi}{dt};\\ \nu_{\text{s}} = k \cdot \Phi \cdot \omega + i_{\text{s}} \cdot R_{\text{s}2} + L_{\text{s}} \cdot \frac{d i_{\text{s}}}{dt} + \omega_{\text{B}} \cdot \frac{d\Phi}{dt};\\ M = k \cdot \Phi \cdot i_{\text{s}};\\ R_{\text{s}2} = R_{\text{s}} + R_{\text{s}}.\n\end{cases} (1)
$$

Для практического использования системы уравнений из нее необходимо исключить вихревой ток. С этой целью первое уравнение системы (1) разделим на  $R_{\text{BT}}$ , второе уравнение системы разделим на  $R_{\text{s}\Sigma}$ , и сложим эти уравнения:

$$
\begin{cases}\n0 = i_{\text{BT}} + \frac{\omega_{\text{BT}}}{R_{\text{BT}}} \cdot \frac{d\Phi}{dt};\n\\ \n\frac{U_{\text{A}}}{R_{\text{B}}\Sigma} = \frac{k \cdot \Phi \cdot \omega}{R_{\text{B}}\Sigma} + i_{\text{A}} + \frac{L_{\text{A}}}{R_{\text{B}}\Sigma} \cdot \frac{d i_{\text{A}}}{dt} + \frac{\omega_{\text{B}}}{R_{\text{B}}\Sigma} \cdot \frac{d\Phi}{dt}.\n\end{cases}
$$
\n(2)

Сложим эти уравнения:

$$
\frac{U_{\mathbf{g}}}{R_{\mathbf{g}\Sigma}} = \frac{k \cdot \Phi \cdot \omega}{R_{\mathbf{g}\Sigma}} + i_{\mathbf{g}} + i_{\mathbf{g}\Upsilon} + \frac{L_{\mathbf{g}}}{R_{\mathbf{g}\Sigma}} \cdot \frac{d i_{\mathbf{g}}}{dt} + \frac{\omega_{\mathbf{g}}}{R_{\mathbf{g}\Sigma}} \cdot \frac{d\Phi}{dt} + \frac{\omega_{\text{BT}}}{R_{\text{BT}}} \cdot \frac{d\Phi}{dt}.
$$
 (3)

0бозначим  
\n
$$
\Phi = k_{\Phi} \cdot (l_{\mathbf{A}} + l_{\text{BT}}), \text{где } k_{\Phi} - \text{козффициент намагничивания};
$$
\n
$$
T_{\mathbf{A}} = \frac{l_{\mathbf{A}}}{R_{\mathbf{A}\Sigma}} - \text{постоянная времени цепи якоря};
$$
\n
$$
T_{\mathbf{B}\Sigma} = \left(\frac{\omega_{\text{BT}}}{R_{\mathbf{B}\Sigma}} + \frac{\omega_{\text{B}}}{R_{\mathbf{A}\Sigma}}\right) \cdot k_{\Phi} = T_{\text{BT}} + T_{\text{B}} \approx (1.1 \div 1.2) \cdot T_{\text{B}} - \text{ суммарная посто-}
$$

янная времени обмоток возбуждения;

 $T_{\rm B} = \frac{\omega_{\rm B}}{R_{\rm B}} \cdot k_{\phi}$  – постоянная времени обмотки возбуждения.

Подставив введенные обозначения в (3), получим систему уравнений<sup>.</sup>

$$
\frac{U_{\mathbf{A}}}{R_{\mathbf{A}\Sigma}} = \frac{k \cdot \Phi \cdot \omega}{R_{\mathbf{A}\Sigma}} + i_{\mathbf{A}} + T_{\mathbf{A}} \cdot \frac{d i_{\mathbf{A}}}{dt} + \frac{T_{\mathbf{B}}}{k_{\Phi}} \cdot \frac{d \Phi}{dt};
$$
\n
$$
\frac{U_{\mathbf{A}}}{R_{\mathbf{A}\Sigma}} = \frac{k \cdot \Phi \cdot \omega}{R_{\mathbf{A}\Sigma}} + \frac{\Phi}{k_{\Phi}} + T_{\mathbf{A}} \cdot \frac{d i_{\mathbf{A}}}{dt} + \frac{T_{\mathbf{B}\Sigma}}{k_{\Phi}} \cdot \frac{d \Phi}{dt}.
$$
\n(4)

Умножим оба уравнения из (4) на  $R_{\rm aD}$  и выразим из первого уравнения производную потока, из второго уравнения - производную тока якоря.

$$
\frac{d\Phi}{dt} = \frac{k_{\Phi}}{R_{\mathbf{a}\Sigma} \cdot T_{\mathbf{b}\Sigma}} \left( \nu_{\mathbf{a}} - e - R_{\mathbf{a}\Sigma} \cdot T_{\mathbf{a}} \frac{d\mathbf{l}_{\mathbf{a}}}{dt} - \frac{R_{\mathbf{a}\Sigma}}{k_{\Phi}} \cdot \Phi \right)
$$
\n
$$
\frac{d\mathbf{l}_{\mathbf{a}}}{dt} = \frac{1}{R_{\mathbf{a}\Sigma} \cdot T_{\mathbf{a}}} \left( \nu_{\mathbf{a}} - e - \frac{R_{\mathbf{a}\Sigma} \cdot T_{\mathbf{a}}}{k_{\Phi}} \cdot \frac{d\Phi}{dt} - R_{\mathbf{a}\Sigma} \cdot \mathbf{l}_{\mathbf{a}} \right)
$$
\n
$$
M = k \cdot \Phi \cdot \mathbf{l}_{\mathbf{a}}.
$$
\n(5)

Уравнения динамической механической характеристики нелинейные из-за наличия произведения переменных и в связи с нелинейной зависимостью магнитного потока от тока якоря и вихревого тока (кривая 1 на рис. 2.9). При моделировании данная зависимость может задаваться кусочно-линейной кривой (кривая 2).

Зависимость коэффициента намагничивания от тока якоря (кривая 3) при моделировании так же аппроксимируется с помощью кусочно-линейной зависимости (кривая 4).

На основании полученных уравнений (5) можно составить структурную схему двигателя постоянного тока с последовательным возбуждением, представленную на рис. 2.10.

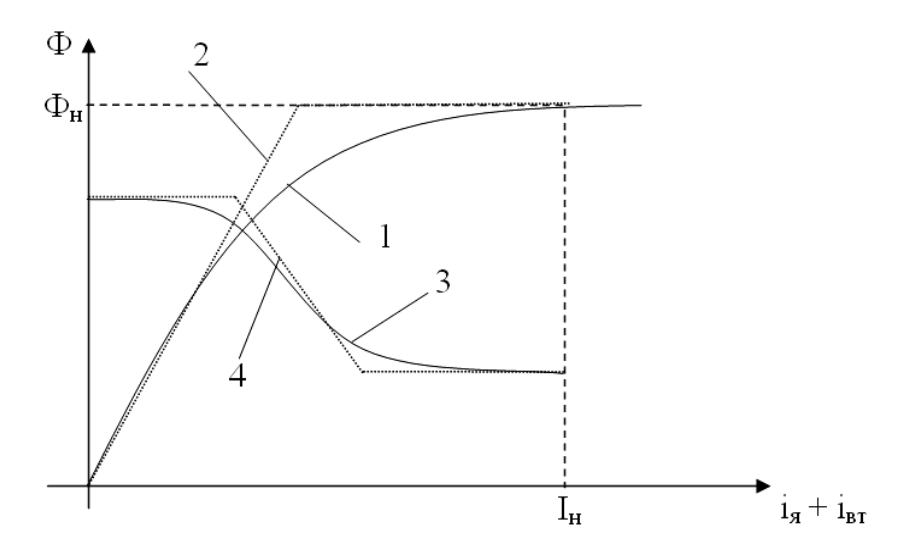

Рис. 2.9. Характеристика намагничивания двигателя постоянного тока с последовательным возбуждением

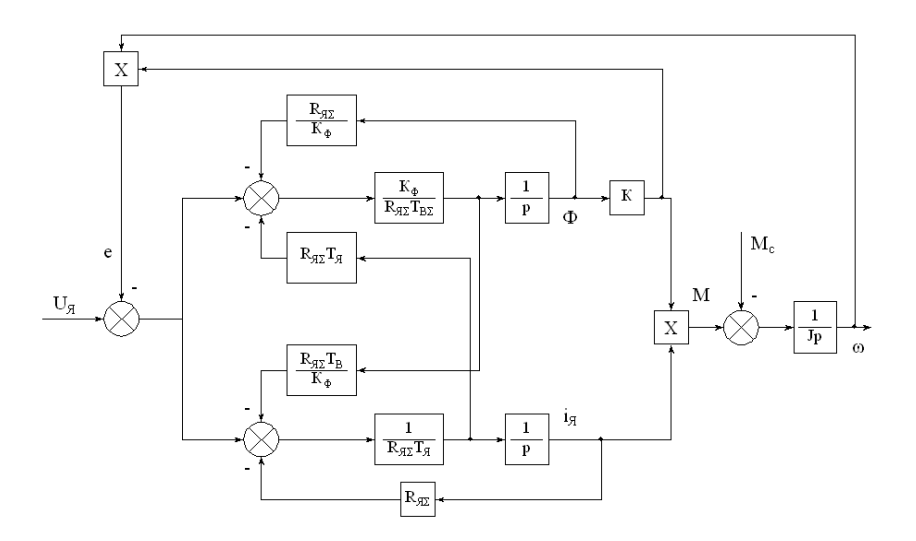

Рис. 2.10. Структурная схема двигателя постоянного тока с последовательным возбуждением

При моделировании двигателя постоянного тока с последовательным возбуждением по данной структурной схеме необходимо к сигналу потока добавить остаточный поток, который имеет значение 0.01 • Фн. Структурная схема модели строится с использованием стандартных блоков из библиотеки Simulink (усилители, интеграторы, передаточные функции). Для задания зависимости коэффициента намагничивания от тока якоря используется блок «Одномерная таблица».

Рассмотренный тип двигателя часто используется в тяговом электроприводе. При этом напряжение якоря регулируется с помощью широтно-импульсного преобразователя (ШИП). ШИП можно реализовать по схеме с генератором пилы на интеграторе со сбросом. Напряжение управления формируется регулятором тока, на вход которого поступает разность напряжения задания тока и напряжения обратной связи по току.

При регулировании напряжения с помощью ШИП часто необходимо оценить величину пульсаций тока якоря. Это можно сделать с помощью коэффициента формы тока якоря, который определяется из следующих выражений:

$$
K_F = \left| \frac{i_{\rm cp} \cdot \text{KB}}{i_{\rm cp}} \right|;
$$

$$
i_{\rm cp} = \frac{1}{t} \cdot \int_{0}^{\infty} i(t) dt
$$

$$
\oint_{\mathbf{CP}.\mathbf{KB}} = \sqrt{\frac{1}{t} \cdot \int_{0}^{\infty} i^2(t) dt}.
$$

Структурная схема для определения коэффициента формы  $K_F$ представлена на рис. 2.11.

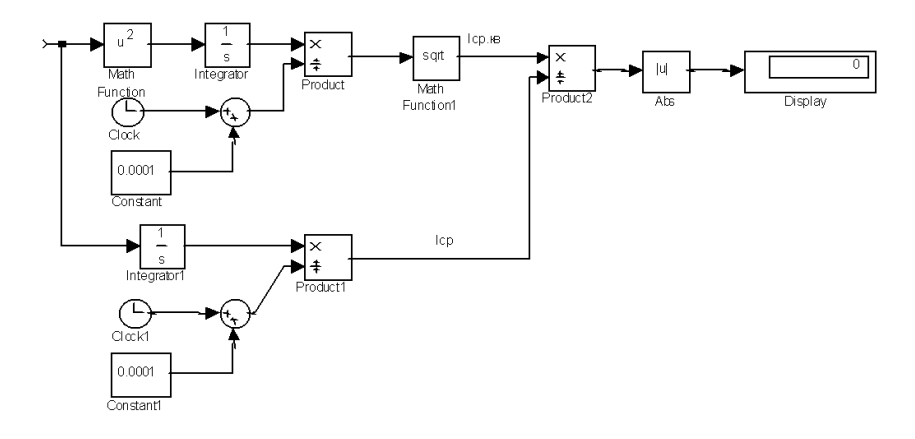

Рис. 2.11. Структурная схема для определения коэффициента формы К

### Глава 3. МОДЕЛИРОВАНИЕ ЭЛЕКТРОПРИВОДА ПЕРЕМЕННОГО ТОКА

### 3.1. Моделирование электропривода переменного тока с асинхронным двигателем с короткозамкнутым ротором при скалярном частотном управлении

При скалярном частотном управлении скорость асинхронного двигателя регулируется за счет изменения частоты и амплитуды питающего напряжения [5].

Все законы скалярного управления базируются на математическом описании асинхронного двигателя (АД) в установившемся режиме работы во вращающейся системе координат. В этом случае все пространственные векторы неподвижны и неизменны по величине.

Скалярные законы частотного управления обеспечивают достижение требуемых статических характеристик и используются в электроприводе со «спокойной» нагрузкой. На входе этих систем, как правило, включается задатчик интенсивности. Он ограничивает скорость изменения входного сигнала до такой величины, при которой процессы в системе можно считать установившимися.

Основных скалярных законов управления АД четыре:

1) 
$$
\frac{U}{f}
$$
 = const ;

2) 
$$
\overline{\Psi_1}
$$
 = const;

- 3)  $\overline{\Psi_m}$  = const;
- 4)  $\overline{\Psi_2}$  = const..

Моделирование асинхронного электропривода при скалярном частотном управлении можно выполнять на основании функциональных схем с использованием стандартного блока «Асинхронный двигатель». Рассмотрим моделирование основных законов частотного управления.

## 3.1.1. Моделирование асинхронного электропривода при частотном управлении по закону  $-$  = const

Данный закон частотного управления реализован практически во всех выпускаемых преобразователях, построенных на инверторе с синусоидальной ШИМ. Удобство этого закона заключается в том, что электропривод может работать без отрицательной обратной связи по скорости. При этом система обладает естественной жесткостью механических характеристик в ограниченном диапазоне регулирования скорости.

Функциональная схема асинхронного электропривода при частотном управлении по закону  $U/f = \text{const}$  представлена на рис. 3.1.

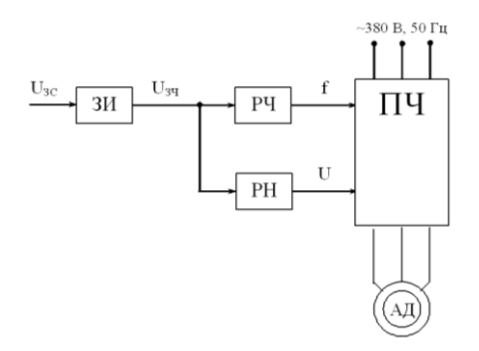

Рис. 3.1. Функциональная схема асинхронного электропривода при частотном управлении по закону  $U/f =$  const

На схеме введены следующие обозначения:

ЗИ - задатчик интенсивности;

РЧ - регулятор частоты;

- PH регулятор напряжения;
- ПЧ преобразователь частоты;
- АД асинхронный двигатель;

 $U_{3c}$  – напряжение задания скорости;

- $U_{34}$  напряжение задания частоты;
- f-заданная частота;

 $U$ - заданное напряжение.

Моделирование данной системы электропривода можно выполнить, используя блок «Асинхронная машина». Модель преобразователя частоты можно реализовать с помощью стандартных блоков из библиотеки **Simulink**. Структурная схема модели представлена на рис. 3.2.

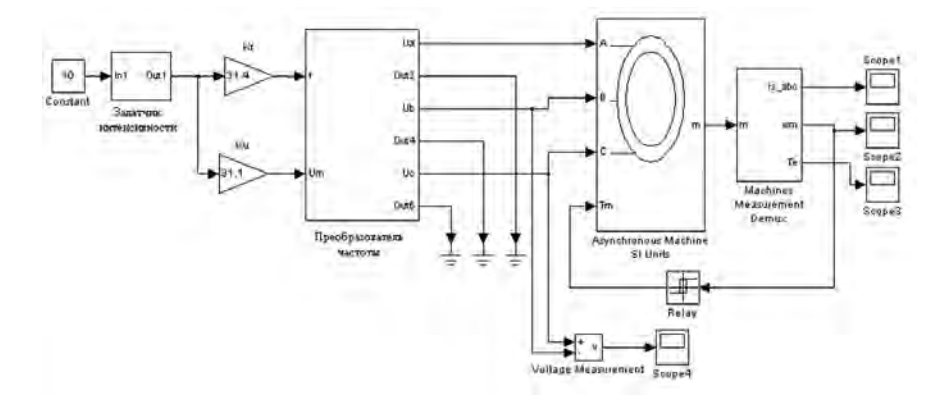

Рис. 3.2. Структурная схема модели асинхронного электропривода при частотном управлении по закону *U*/*f* = const

В модели используются подсистемы «Задатчик интенсивности» и «Преобразователь частоты». Структурная схема модели подсистемы «Задатчик интенсивности» выполнена в соответствии с рис. 2.4. Структурная схема модели подсистемы «Преобразователь частоты» представлена на рис. 3.3.

На вход подсистемы «Преобразователь частоты» поступают заданные значения частоты *f* и амплитуды *U<sup>m</sup>* питающего напряжения. С помощью блоков тригонометрическая функция **Trigonometric Function** формируется система трехфазного синусоидального напряжения с заданной амплитудой и частотой. Для преобразования напряжения из формата **Simulink** в формат **SimPowerSystems** (для подачи на вход блока «Асинхронный двигатель») используются управляемые источники напряжения **Controlled Voltage Source**. Если при моделировании необходимо учесть влияние широтноимпульсной модуляции, преобразователь частоты моделируют с помощью схемы, представленной на рис. 3.4. Кроме этого, может использоваться структурная схема с использованием блока «Универсальный мост» **Universal Bridge**.

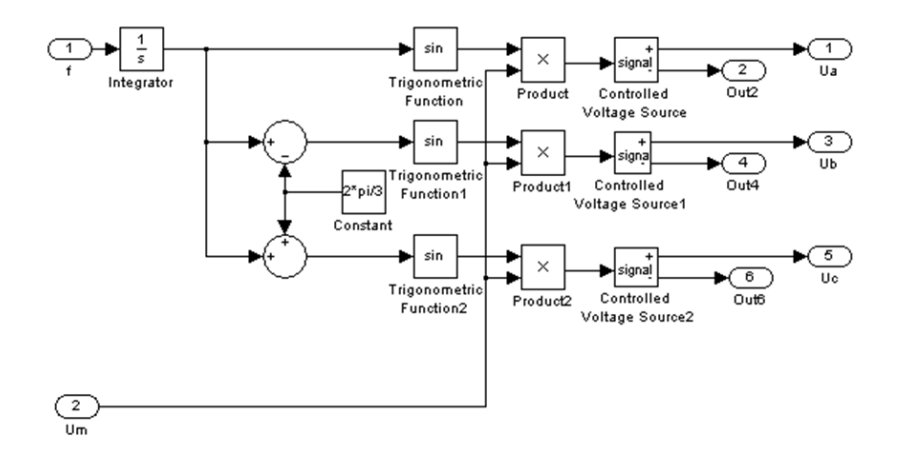

Рис. 3.3. Структурная схема модели подсистемы «Преобразователь частоты»

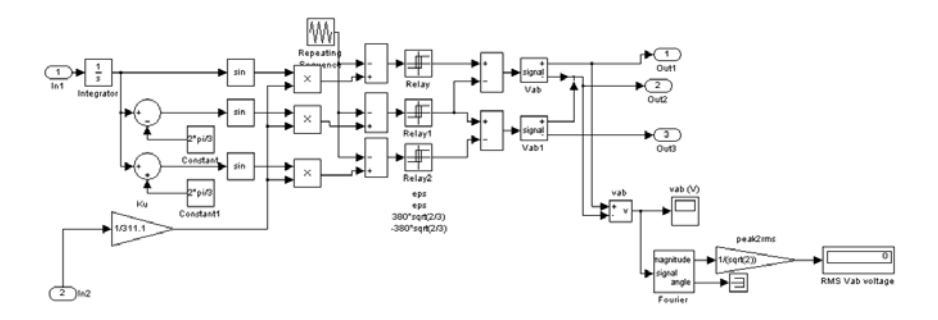

Рис. 3.4. Структурная схема модели подсистемы «Преобразователь частоты» с учетом широтно-импульсной модуляции

Коэффициенты регуляторов напряжения и частоты рассчитываются в соответствии со следующими выражениями:

$$
K_f = \frac{2 \cdot \pi \cdot f_{\text{HOM}}}{U_{\text{34}.\text{max}}};
$$

$$
K_u = \frac{\sqrt{2} \cdot U_{\text{44}.\text{max}}}{U_{\text{34}.\text{max}}}.
$$

58

Для моделирования асинхронного двигателя используется стандартный блок **Asynchronous Machine SI Units,** расположенный в разделе **Machines** библиотеки **SimPowerSystems**. Рассмотрим данный блок подробнее.

Блок моделирует асинхронную электрическую машину в двигательном или генераторном режимах. Режим работы определяется знаком электромагнитного момента машины.

Порты модели *A*, *B*, *С* являются выводами статорной обмотки машины, а порты *а*, *b*, *с* – обмотки ротора машины. Порт *T<sup>m</sup>* предназначен для подачи момента сопротивления движению. На выходном порту *m* формируется векторный сигнал, состоящий из 21 элемента: токов, потоков и напряжений ротора и статора в неподвижной и вращающейся системах координат, электромагнитного момента, скорости вращения вала, а также его углового положения. Для удобства извлечения переменных машины из вектора в библиотеке **SimPowerSystems** предусмотрен блок **Machines Measurement Demux**. Модель асинхронной машины включает в себя модель электрической части, представленной моделью пространства состояний четвертого порядка, и модель механической части в виде системы второго порядка. Все электрические переменные и параметры машины приведены к статору. Исходные уравнения электрической части машины записаны для двухфазной (dq-оси) системы координат.

Блок имеет следующие параметры настройки.

*1. Rotor type* – тип ротора. Значение параметра выбирается из списка:

– *Squirrel-Cage* – короткозамкнутый ротор или «беличья клетка»;

– *Wound* – фазный ротор.

*2. Reference frame* – система координат. Значение параметра выбирается из списка:

– *Rotor* – неподвижная относительно ротора;

– *Stationary* – неподвижная относительно статора;

– *Synchronous* – вращающаяся вместе с полем.

*3. Nom. power, L-L volt. and frequency*  $(P_n \, (VA), U_n \, (V), f_n \, (Hz))$ номинальная мощность *P<sup>n</sup>* (ВА), действующее линейное напряжение *U<sup>n</sup>* (В) и номинальная частота *f<sup>n</sup>* (Гц).

*4. Stator* (*Rs* (Ohm), *Lls* (H)) – сопротивление *R<sup>s</sup>* (Ом) и индуктивность рассеивания *Lls* (Гн) статора.

5. Rotor  $(R_r \text{ (Ohm)}_r L_r(H))$  – сопротивление  $R_r$  (Ом) и индуктивность рассеивания  $L_F$  (Гн) ротора.

6. Mutual inductance  $L_m(H)$  – взаимная индуктивность  $L_m(\Gamma_H)$ .

7. Inertia, friction factor and pairs of poles  $[J$  (kg·m<sup>2</sup>), F (N·m·s)  $\rho$ ) – момент инерции  $\mathcal{L}(\kappa \mathbf{r} \cdot \mathbf{m}^2)$ , коэффициент трения  $\mathcal{F}(\mathbf{H} \cdot \mathbf{m} \cdot \mathbf{c})$  и число пар полюсов  $\rho$ .

8. Initial conditions (s, th (deg),  $i_{sa}$ ,  $i_{sb}$ ,  $i_{sc}$  (A),  $ph_{A}$ ,  $ph_{B}$ ,  $ph_{C}$  (deg)) – начальные условия. Параметр задается в виде вектора, каждый элемент которого имеет следующие значения:

- S - скольжение:

 $- th$  – фаза (град);

 $i_{sa}$ ,  $i_{sb}$ ,  $i_{sc}$  – начальные значения токов статора (A);

 $-ph_{A_1}$ ,  $ph_B$ ,  $ph_C$  — начальные фазы токов статора (град).

Для извлечения переменных состояния из вектора измеряемых переменных электрической машины предназначен блок Machines Measurement Demux. Блок работает совместно с моделями синхронных и асинхронных машин.

Параметры настройки блока

Machine type - тип машины. Выбирается из списка:

- Simplified synchronous - упрощенная синхронная машина;

- Synchronous - синхронная машина;

- Asynchronous - асинхронная машина;

- Permanent magnet synchronous - синхронная машина с постоянными магнитами

В зависимости от выбранного типа машины в окне параметров будет отображаться разный набор выходных переменных машины. Ниже приведены доступные для измерения переменные машин различных типов.

#### Синхронная машина

Stator currents  $(\int_{\text{Sav}} \int_{\text{Sav}} \int_{\text{Sc}})$  – токи обмотки статора;

Stator currents  $\left(\begin{array}{cc} i_{a}, i_{d}\end{array}\right)$  – проекции токов статора на оси  $q$  и  $q'$ .

Field current  $(i_{\text{fd}})$  – ток возбуждения синхронной машины;

Damper winding currents ( $i_{kq_1}$ ,  $i_{kq_2}$ ,  $i_{kq}$ ) – проекции токов демпферной обмотки синхронной машины:

Mutual fluxes ( $pi_{m,q}$ ,  $pi_{m,d}$ ) – проекции намагничивающего потока на оси ди с

*Stator voltages* ( *vs\_q*, *vs\_d* ) – проекции напряжений статора на оси *q* и *d*; *Rotor angle deviation* ( *d\_theta* ) (rad) **–** отклонение угла ротора Δθ

синхронной машины (угол нагрузки σ);

*Rotor speed* ( *w<sup>m</sup>* ) – скорость ротора; *Electrical power* ( *Pe* ) – электромагнитная мощность; *Rotor speed deviation* ( $d_w$ ) – отклонение скорости ротора; *Rotor mechanical angle* ( *theta* ) (deg) – угол поворота ротора (град); *Electromagnetic torque* ( *T<sup>e</sup>* ) – электромагнитный момент; *Load angle* ( *Delta* ) (deg) – угол нагрузки синхронной машины; *Output active power* ( *Peo* ) – выходная активная мощность; *Output reactive power* ( *Qeo* ) – выходная реактивная мощность.

## **Упрощенная модель синхронной машины**

*Line currents* ( $i_{sa}$ ,  $i_{sb}$ ,  $i_{sc}$ ) – фазные токи статора;

*Terminal voltages* ( *va*, *vb*, *vc* ) – напряжения на зажимах обмотки статора (фазные напряжения);

*Internal voltages* ( *ea*, *eb*, *e<sup>c</sup>* ) – фазные ЭДС статора;

*Rotor angle* ( *theta<sup>m</sup>* ) (rad) – угол поворота ротора;

*Rotor speed* ( $W_m$ ) – **скорость ротора**;

*Electrical power* ( *Pe* ) – электромагнитная мощность.

### **Синхронная машина с постоянными магнитами**

*Stator currents* (  $i_{a}$ ,  $i_{b}$ ,  $i_{c}$  ) – токи статора;

*Stator currents* ( *is\_q*, *is\_d* ) – проекции токов статора на оси *q* и *d*; *Stator voltages* ( *vs\_q*, *vs\_d* ) – проекции напряжений статора на оси *q* и *d*; *Rotor speed* ( *wm* ) – скорость ротора;

*Rotor angle* ( *theta<sup>m</sup>* ) (rad) – угол поворота ротора;

*Electromagnetic torque* ( *T<sup>e</sup>* ) (N·m) – электромагнитный момент.

### **Асинхронная машина**

*Rotor currents* ( $i_{ra}$ ,  $i_{rb}$ ,  $i_{rc}$ ) – токи обмотки ротора; *Rotor currents* ( *ir\_q*, *ir\_d* ) – проекции токов ротора на оси *q* и *d*; *Rotor fluxes* ( *phir\_q*, *phir\_d* ) – проекции потоков ротора на оси *q* и *d*; *Rotor voltages* ( *vr\_q*, *vr\_d* ) – проекции напряжений статора на оси *q* и *d*; *Stator currents*  $(i_{a_i} i_{b_i} i_c)$   $(A)$  – токи статора;

*Stator currents* (  $i_{s_q}$ ,  $i_{s_d}$ ) (А) – проекции токов статора на оси *q* и *d*; *Stator fluxes* ( *phis\_q*, *phis\_d* ) – проекции потоков статора на оси *q* и *d*;

*Stator voltages* ( $v_s$ <sub>*a*</sub>,  $v_s$ <sub>d</sub>) (V) – проекции напряжений статора на оси *q* и *d*;

 $Rotor speed (w<sub>m</sub>)$  (rad/s) – **скорость ротора**; *Electromagnetic torque* (*Te*) (N·m) – электромагнитный момент; *Rotor angle* ( *theta<sup>m</sup>* ) (rad) – угол поворота ротора.

Для извлечения требуемой переменной из вектора измеряемых переменных необходимо отметить ее флажком.

# *3.1.2. Моделирование асинхронного электропривода*  $\bm{n}$ ри частотном управлении по закону  $\bm{\mathsf{\Psi}}_\text{l} =$ const

Закон частотного управления  $\Psi_1 =$ const можно реализовать несколькими способами [5]:

– частотное управление АД с *I*1*R*-компенсацией;

– частотное управление АД с обратной связью по ЭДС.

Функциональная схема частотного управления АД с *I*1*R*-компенсацией представлена на рис. 3.5.

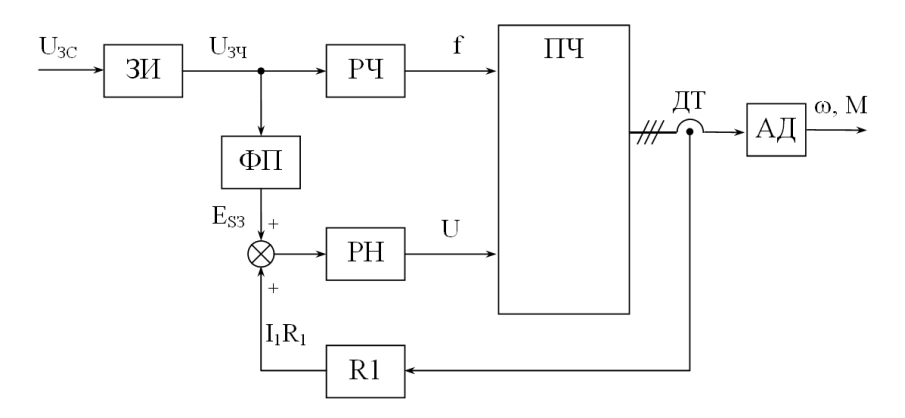

Рис. 3.5. Функциональная схема частотного управления АД с *I*1*R*-компенсацией

На схеме введены следующие обозначения:

- ЗИ задатчик интенсивности;
- РЧ регулятор частоты;
- РН регулятор напряжения;

ПЧ – преобразователь частоты;

- АД асинхронный двигатель;
- ДТ датчик тока;

 $R_1$  – активное сопротивление обмотки фазы статора;

- *U*зч напряжение задания частоты;
- *Es*<sup>з</sup> заданное значение ЭДС статора;
- *f* заданная частота;
- *U* заданное напряжение.

Моделирование данной системы электропривода может быть выполнено с помощью структурной схемы, аналогичной представленной на рис. 3.3. Структурная схема модели представлена на рис. 3.6.

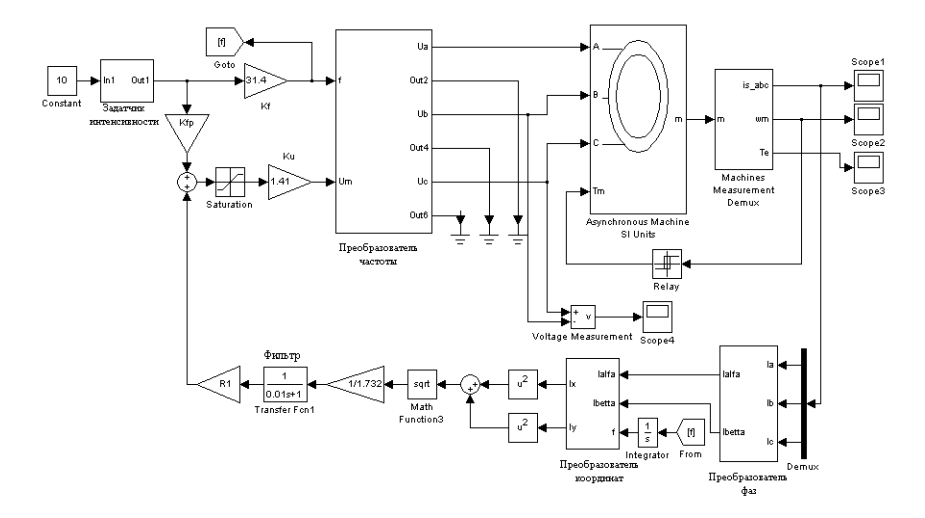

Рис. 3.6. Структурная схема модели асинхронного электропривода при частотном управлении по закону  $\Psi_1 =$  const с  $h$ *R*-компенсацией

Для реализации *I*1*R*-компенсации необходимо определить действующее значение тока статора. Это можно выполнить с помощью блока **Continuous RMS**, который находится в библиотеке **NCD Blockset**. Однако данный блок имеет невысокую точность определения действующего значения.

Для более точного определения действующего значения тока статора можно использовать фазные и координатные преобразования.

Действующее значение тока двигателя определяется на основании фазных и координатных преобразований в подсистемах «Преобразователь фаз» и «Преобразователь координат». Преобразования выполняются в соответствии со следующими выражениями:

- преобразование из трехфазной системы координат в двухфазную («Преобразователь фаз»):

$$
\dot{\eta}_{\alpha} = k_c \cdot \frac{3}{2} \cdot \dot{\eta}_a;
$$
\n
$$
\dot{\eta}_{\beta} = k_c \cdot \frac{\sqrt{3}}{2} \cdot (\dot{\eta}_b - \dot{\eta}_c);
$$
\n
$$
k_c = \sqrt{\frac{2}{3}}.
$$

где  $i_{1\alpha}$ ,  $i_{1\beta}$ , – проекции токов статора в системе координат  $\alpha\beta$ ;

 $i_{1a}$ ,  $i_{1b}$ ,  $i_{1c}$  – мгновенные значения фазных токов обмотки статора;

- преобразование из неподвижной системы координат во вращающуюся систему координат («Преобразователь координат»):

$$
\dot{h}_x = \dot{h}_\alpha \cdot \cos\varphi + \dot{h}_\beta \cdot \sin\varphi;
$$
  

$$
\dot{h}_y = -\dot{h}_\alpha \cdot \sin\varphi + \dot{h}_\beta \cdot \cos\varphi,
$$

где  $h_{x_i}$   $h_y$  – проекции токов статора во вращающейся системе координат ХУ

ф - угол поворота системы координат.

Действующее значение тока определяется из выражения

$$
l = \frac{1}{\sqrt{3}} \sqrt{{i_x}^2 + {i_y}^2}.
$$

Функциональная схема частотного управления АД с обратной связью по ЭДС представлена на рис. 3.7.

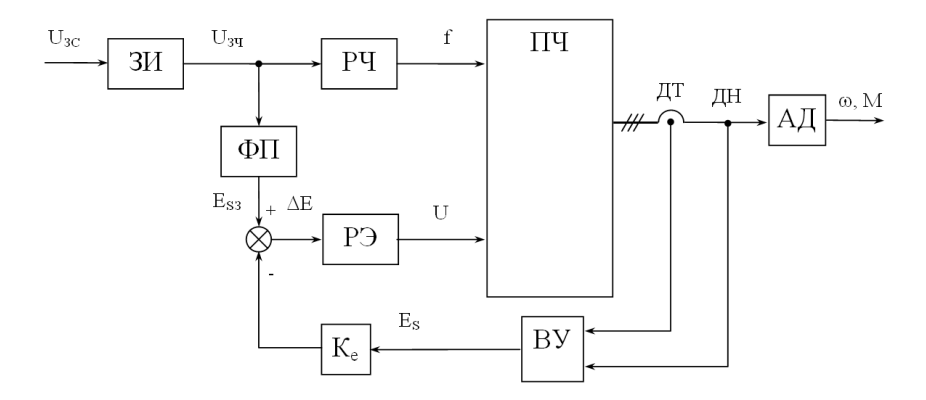

Рис. 3.7. Функциональная схема частотного управления АД с обратной связью по ЭДС

Вычислительное устройство (ВУ) предназначено для определения значения ЭДС статора. Данное значение сравнивается с заданным значением ЭДС, и разница подается на регулятор ЭДС (РЭ).

Моделирование данной системы электропривода можно выполнить с помощью модели, представленной на рис. 3.6. В модели вместо обратной связи по току необходимо реализовать обратную связь по ЭДС. Для вычисления ЭДС статора можно воспользоваться слелующими уравнениями [5]:

$$
e_{\text{s}\phi} = U_{1\phi} - \dot{\eta}_{\phi} \cdot R_{1};
$$

$$
e_{\alpha} = e_{\text{s}a};
$$

$$
e_{\beta} = \frac{e_{\text{s}b} - e_{\text{s}c}}{\sqrt{3}};
$$

$$
E_{\text{s}} = \frac{1}{\sqrt{2}} \cdot \sqrt{e_{\alpha}^{2} + e_{\beta}^{2}}.
$$

где е<sub>зф</sub> – мгновенное значение ЭДС статора в фазе;  $U_{1\phi}$  – мгновенное значение фазного напряжения: *i*1ф – мгновенное значение фазного тока;  $R_1$  – активное сопротивление фазы обмотки статора.

## **3.2. Моделирование асинхронного электропривода при векторном управлении**

Для осуществления векторного управления асинхронным двигателем с короткозамкнутым ротором оси вращающейся системы координат *XY* ориентируют по направлению результирующего вектора потокосцепления ротора  $\Psi_2$  [4].

Функциональная схема векторного управления асинхронным двигателем представлена на рис. 3.8.

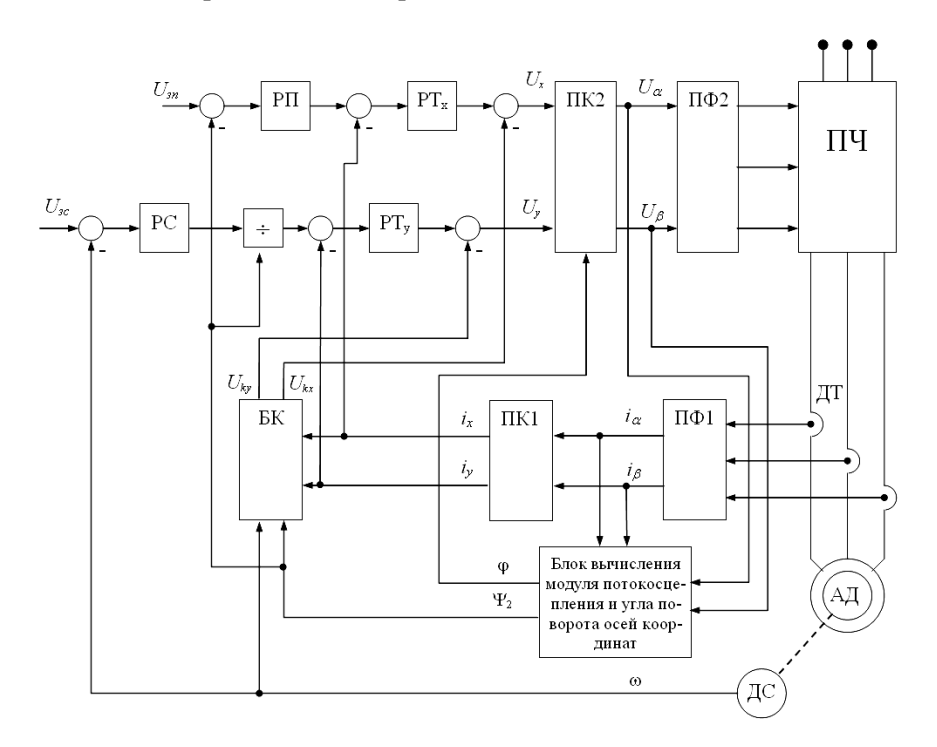

Рис. 3.8. Функциональная схема векторного управления асинхронным двигателем с короткозамкнутым ротором

На функциональной схеме введены следующие обозначения.

ПЧ - преобразователь частоты:

АД - асинхронный двигатель с короткозамкнутым ротором;

ДТ - датчик тока;

ПФ1, ПФ2 - преобразователи фаз;

ПК1, ПК2 - преобразователи координат;

БК - блок коррекции;

РП, РС, РТ<sub>*х*</sub>, РТ<sub>*у*</sub> – соответственно регуляторы потокосцепления, скорости и проекций обобщенного вектора тока статора;

ЛС - латчик скорости.

Для выбранной системы координат проекции вектора потокосцепления ротора будут определяться из выражений

$$
\Psi_{2X} = \Psi_2
$$

$$
\Psi_{2Y}=0.
$$

Дифференциальные уравнения, описывающие электромеханическое преобразование энергии в асинхронном короткозамкнутом двигателе при описании во вращающейся системе координат XY будут иметь следующий вид:

$$
u_{1X} = R_1 \dot{h}_{1X} + \frac{L_{12}}{L_2} \frac{d\Psi_2}{dt} + (L_1 - \frac{L_{12}^2}{L_2}) (\frac{d\dot{h}_{1X}}{dt} - \dot{h}_{1Y} \omega_0);
$$
  
\n
$$
u_{1Y} = R_1 \dot{h}_{1Y} + \frac{L_{12}}{L_2} \Psi_2 \omega_0 + (L_1 - \frac{L_{12}^2}{L_2}) (\frac{d\dot{h}_{1Y}}{dt} - \dot{h}_{1X} \omega_0);
$$
  
\n
$$
0 = \frac{R_2}{L_2} \Psi_2 + \frac{d\Psi_2}{dt} - R_2 \frac{L_{12}}{L_2} \dot{h}_{1X};
$$
  
\n
$$
0 = R_2 \frac{L_{12}}{L_2} \dot{h}_{1Y} - \Psi_2 \omega_2;
$$
  
\n
$$
M = \frac{3}{2} \rho_{\text{II}} \frac{L_{12}}{L_2} \Psi_2 \dot{h}_{1Y}.
$$
  
\n(6)

67

где  $u_{1X}$ ,  $u_{1Y}$ ,  $h_{1X}$ ,  $h_{1Y}$  – проекции вектора напряжения и тока статора двигателя на оси Хи У

 $\Psi_2$  – модуль результирующего вектора потокосцепления ротора;

 $\omega_2 = \omega_0 - \omega$  - круговая частота скольжения ротора относительно поля ротора.

Представим третье и четвертое уравнения системы уравнений (6) в виде

$$
\rho \Psi_2 = \frac{R_2 L_{12}}{L_2} \dot{\eta}_X - \frac{R_2}{L_2} \Psi_2;
$$
  

$$
\Psi_2 w_0 = \Psi_2 w + R_2 \frac{L_{12}}{L_2} \dot{\eta}_Y.
$$

Подставляя их в первое и второе уравнения системы уравнений (6) после преобразований получим операторные изображения проекций напряжений статора:

$$
u_{1X} = R_3 (T_3 \rho + 1) \dot{H}_{1X} - L_3 \omega_0 \dot{H}_{1Y} - R_2 \frac{L_{12}}{L_2^2} \Psi_2;
$$
  

$$
u_{1Y} = R_3 (T_3 \rho + 1) \dot{H}_{1Y} + L_3 \omega_0 \dot{H}_{1X} + \frac{L_{12}}{L_2^2} \Psi_2 \omega;
$$
 (7)

где  $L_3$  - эквивалентная индуктивность цепи статора;

 $R<sub>3</sub>$  – эквивалентное сопротивление цепи статора;

 $T_3$  - эквивалентная постоянная времени статора.

Передаточная функция звена, преобразующая проекцию тока статора  $i_{1x}$  в потокосцепление  $\Psi_2$ , имеет вид

$$
k_r = \frac{\Psi_2}{I_{1x}} = \frac{L_{12}}{T_2 p + 1}
$$

Структурная схема асинхронного электропривода с векторным управлением во вращающейся системе координат XY представлена на рис. 3.9.

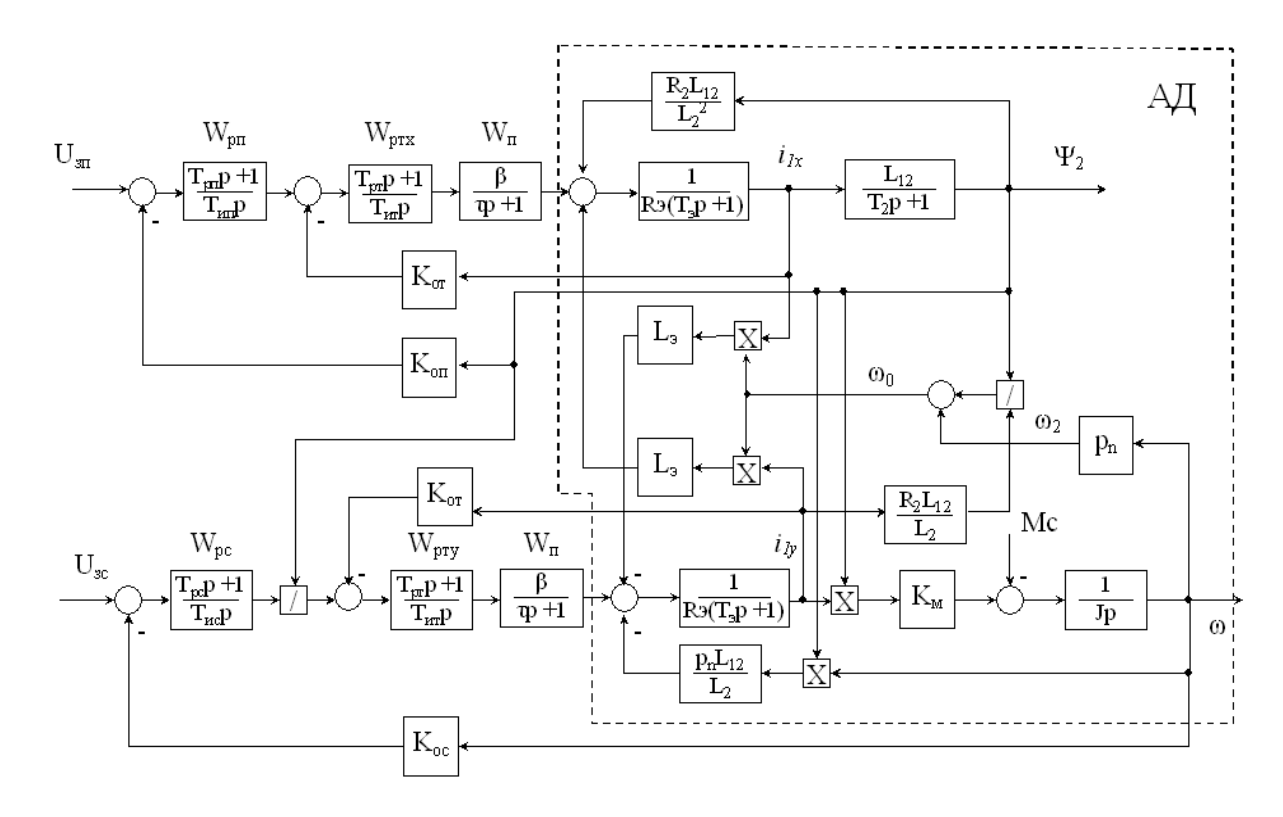

Рис. 3.9. Структурная схема асинхронного электропривода с векторным управлением

На структурной схеме введены следующие обозначения:

АД – структурная схема асинхронного двигателя в осях *x*, *y*;

*W*<sup>п</sup> – передаточная функция преобразователя;

*W*рт*x*, *W*рт*<sup>y</sup>* – передаточные функции регуляторов тока по оси *x* и по оси *y* соответственно;

*W*рп – передаточная функция регулятора потока;

*W*рс – передаточная функция регулятора скорости;

*U*зп – напряжение задания потока;

*U*зс – напряжение задания скорости;

*K*от, *K*оп, *K*ос – коэффициенты обратной связи по току, потоку и скорости;

*L*<sup>э</sup> – эквивалентная индуктивность цепи статора;

 $R_3$  – эквивалентное сопротивление цепи статора;

*Т*<sup>э</sup> – эквивалентная постоянная времени статора;

*K<sup>М</sup>* – коэффициент, связывающий момент двигателя с током и потоком;

*р*<sup>п</sup> – число пар полюсов двигателя;

 $M_c$  – момент статический;

Ψ<sup>2</sup> – потокосцепление ротора;

ω – угловая скорость вращения ротора двигателя.

Параметры структурной схемы асинхронного двигателя определяются следующим образом.

Эквивалентная индуктивность цепи статора *L*э (Гн)

$$
L_3 = L_1 - \frac{L_{12}^2}{L_2} \; ,
$$

где *L*1, *L*2, *L*<sup>12</sup> – индуктивности статора, ротора и взаимоиндукции соответственно.

Эквивалентное сопротивление цепи статора *R*э (Ом)

$$
R_3 = R_1 + R_2 \cdot \frac{L_{12}^2}{L_2^2} \, .
$$

где *R*1, *R*2′ – сопротивление статора и приведенное сопротивление ротора.

Эквивалентная постоянная времени статора  $T_3(c)$ 

$$
T_3 = \frac{L_3}{R_3}
$$

Эквивалентная постоянная времени ротора  $T_2(c)$ 

$$
T_2 = \frac{L_2}{R_2}.
$$

Коэффициент, связывающий момент двигателя с током и потоком:

$$
K_M = \frac{3}{2} \rho_{\Pi} \frac{L_{12}}{L_2}.
$$

Параметры управляющего устройства рассчитываются исходя из следующих выражений.

Коэффициент обратной связи по току

$$
K_{\text{or}} = \frac{U_{\text{sr max}}}{\lambda_i \cdot l_{\text{HOM}}}
$$

где  $U_{\text{3T max}}$  – максимальное значение напряжения задания тока,  $U_{\text{3T max}}$  =  $= 10 \text{ B}$ 

 $\lambda$  – коэффициент максимального тока,  $\lambda$  = 1.5–2;

/<sub>ном</sub> - номинальный ток двигателя.

Коэффициент обратной связи по скорости

$$
K_{\rm oc} = \frac{U_{\rm ac \, max}}{\omega_{\rm HOM}}
$$

где  $U_{\text{3c max}}$  – максимальное значение напряжения задания скорости,  $U_{\text{ac max}} = 10 \text{ B};$ 

Ф<sub>ном</sub> - номинальное значение угловой скорости ротора.

$$
K_{\text{on}} = \frac{U_{\text{an max}}}{\Psi_2}.
$$

где *U*зп max – максимальное значение напряжения задания потокосцепления ротора,  $U_{3\text{II}}$  max = 10 B;

 $\Psi$ <sub>2</sub> – потокосцепление ротора:

$$
\Psi_2 = \sqrt{\frac{2 \cdot R_2 \cdot M_{\text{H}}}{3 \cdot \omega_{2\text{H}} \cdot p_{\text{n}}^2}}.
$$

$$
\omega_{2H} = \omega_{0 HOM} \cdot S_{H}
$$

где  $\omega_{0\text{ Hom}}$  – номинальное значение скорости холостого хода двигателя; *S*<sup>н</sup> – номинальное значение скольжения;

 $M_{\text{H}}$  – номинальный момент двигателя.

Передаточные функции регуляторов имеют следующий вид [6]. Регуляторы тока

$$
W_{\text{pr}X}(\rho) = W_{\text{pr}Y}(\rho) = \frac{R_3(\mathcal{T}_3 \rho + 1)}{2\tau \ \mathcal{K}_{\text{or}} \beta_{\text{n}} \rho},
$$

регулятор потокосцепления ротора

$$
W_{\text{pn}}(\rho) = \frac{K_{\text{or}}(\mathcal{T}_2 \rho + 1)}{4\tau \, K_{\text{on}} L_{12} \rho},
$$

регулятор скорости

$$
W_{\text{pc}}(p) = \frac{1 + 8\tau \cdot p}{8\tau \cdot p} \cdot \frac{J_{\Sigma} K_{\text{or}}}{4\tau K_{\text{m}} K_{\text{oc}}},
$$

где – малая постоянная времени;

 $\beta_{\text{n}}$  – коэффициент усиления преобразователя;

*J*<sup>Σ</sup> – суммарный момент инерции электропривода.
Для моделирования данной системы электропривода может использоваться рассмотренная структурная схема. Однако полученные результаты будут приближенно отражать электромагнитные переходные процессы в электроприводе. Для наиболее полного исследования переходных процессов в асинхронном электроприводе при векторном управлении необходимо использовать модель, составленную на основании функциональной схемы векторного управления асинхронным двигателем (см. рис. 3.8). Структурная схема модели представлена на рис. 3.10.

В качестве модели асинхронного двигателя используется стандартный блок «Асинхронная машина» Asynchronous Machine SI Units.

Для преобразования переменных из трехфазной системы координат в двухфазную, а также для преобразования из неподвижной системы координат во вращающуюся и наоборот используются преобразователи фаз и координат (ПК1, ПК2, ПФ1, ПФ2).

Для преобразования токов статора трехфазного АД в токи эквивалентного двухфазного АД используется преобразователь фаз ПФ1. Преобразования выполняются в соответствии с выражениями:

$$
\dot{\eta}_{\alpha} = k_c \cdot (\dot{\eta}_a - \frac{1}{2} \cdot \dot{\eta}_b - \frac{1}{2} \cdot \dot{\eta}_c);
$$

$$
\dot{\eta}_{\beta} = k_c \cdot \frac{\sqrt{3}}{2} \cdot (\dot{\eta}_b - \dot{\eta}_c);
$$

$$
k_c = \frac{2}{3}.
$$

Преобразование из неподвижной системы координат αβ во вращающуюся систему координат (преобразователь координат ПК1) выполняется в соответствии с выражениями:

$$
\dot{\eta}_x = \dot{\eta}_\alpha \cdot \cos \varphi_0 + \dot{\eta}_\beta \cdot \sin \varphi_0;
$$
  

$$
\dot{\eta}_y = -\dot{\eta}_\alpha \cdot \sin \varphi_0 + \dot{\eta}_\beta \cdot \cos \varphi_0.
$$

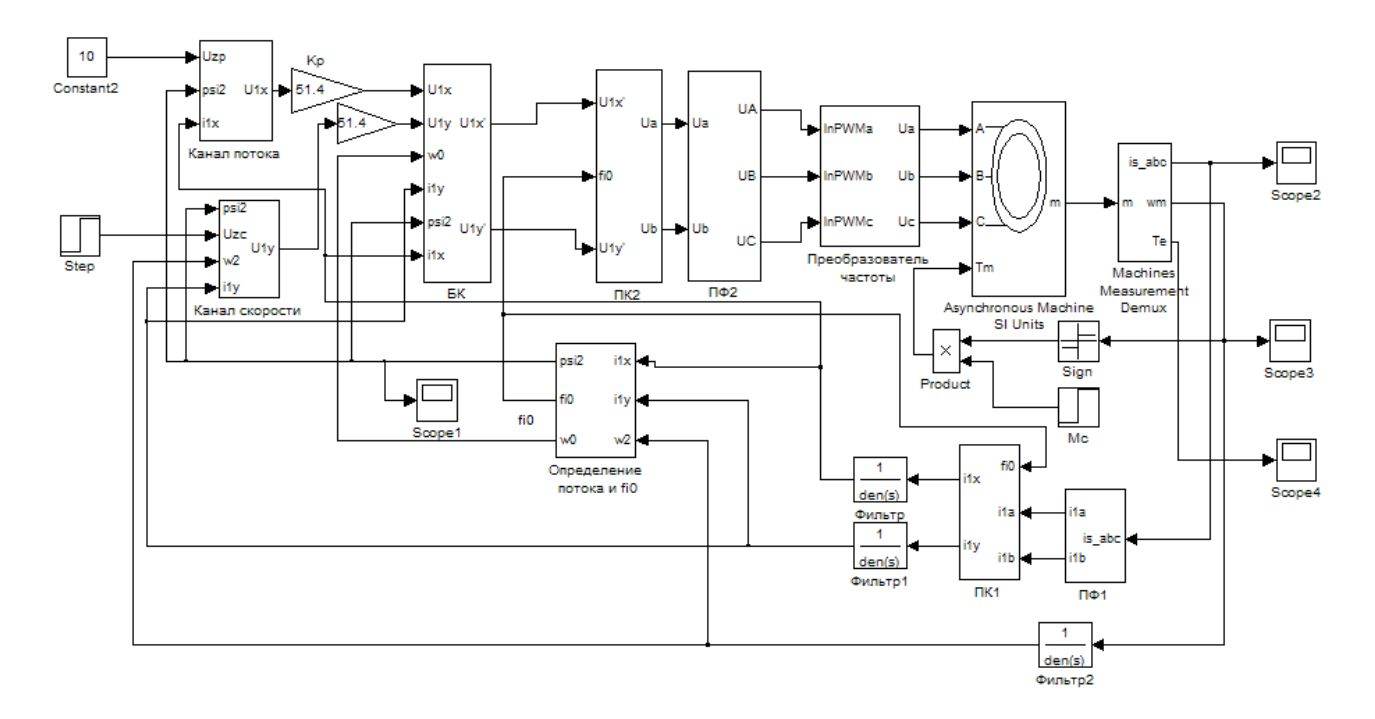

Рис. 3.10. Структурная схема модели асинхронного электропривода с векторным управлением

Обратные преобразования выполняются в соответствии с выражениями<sup>.</sup>

- преобразователь координат ПК2:

$$
U_{1\alpha} = U_{1x} \cdot \cos \varphi_0 - U_{1y} \cdot \sin \varphi_0;
$$
  
\n
$$
U_{1\beta} = U_{1x} \cdot \sin \varphi_0 + U_{1y} \cdot \cos \varphi_0;
$$
  
\n(8)

- преобразователь фаз ПФ2:

$$
U_{1a} = U_{1a}
$$

$$
U_{1b} = -\frac{1}{2} \cdot U_{1a} + \frac{\sqrt{3}}{2} \cdot U_{1b};
$$
 (9)

$$
U_{1c} = -\frac{1}{2} \cdot U_{1\alpha} - \frac{\sqrt{3}}{2} \cdot U_{1\beta}.
$$

Блок компенсации (БК) компенсирует перекрестные обратные связи асинхронного двигателя. Компенсирующие напряжения определяются из выражений

$$
U_{kx} = -\omega_0 \cdot \sigma \cdot L_1 \cdot i_{1y};
$$
  

$$
U_{ky} = \omega_0 \cdot (L_{1\sigma} \cdot i_{1x} + \Psi_{2x});
$$
  

$$
\sigma = 1 - \frac{L_{12}^2}{L_1 \cdot L_2}.
$$

Выходные напряжения блока компенсации равны

$$
U_{1x} = U_{1x} + U_{kx};
$$
  

$$
U_{1y} = U_{1y} + U_{ky}.
$$

75

Для определения проекции вектора потокосцепления ротора  $\Psi_{2x}$ используется выражение

$$
\Psi_{2x} = \frac{L_{12}}{T_2 \rho + 1} \cdot \dot{\eta}_x
$$

Синхронная электрическая угловая скорость определяется из выражения

$$
\omega_0 = \omega_2 \cdot \rho_{\mathbf{r}} + \frac{L_{12} \cdot R_2}{L_2} \cdot \frac{1}{\Psi_{2x}} \mathbf{h}_y.
$$

Для определения угла поворота системы координат значение синхронной электрической угловой скорости интегрируется.

Структурная схема подсистемы определения потока и угла поворота осей системы координат представлена на рис. 3.11.

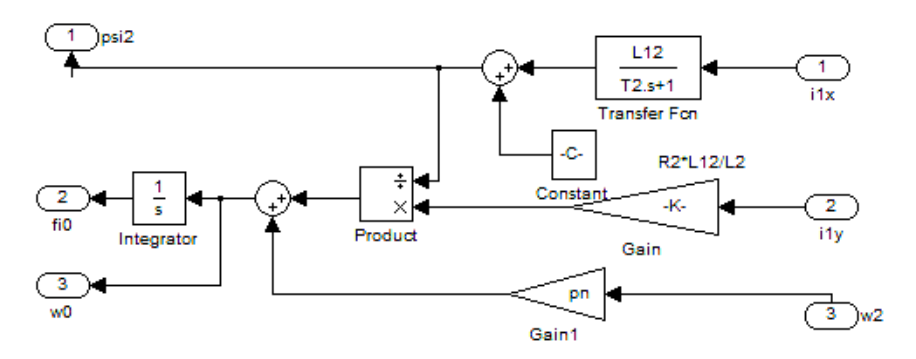

Рис. 3.11. Структурная схема подсистемы определения потокосцепления и угла поворота осей системы координат

Структурные схемы подсистем «Канал потока» и «Канал скорости» представлены на рис. 3.12–3.13. Для реализации регуляторов используются детализированные структурные схемы (рис. 3.14).

Преобразователь частоты можно реализовать структурной схемой, представленной на рис. 3.15. Кроме этого может использоваться структурная схема с использованием блока «Универсальный мост» (см. рис. 1.45).

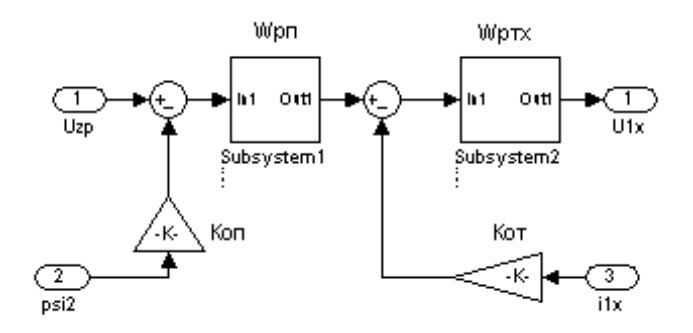

Рис. 3.12. Структурная схема подсистемы «Канал потока»

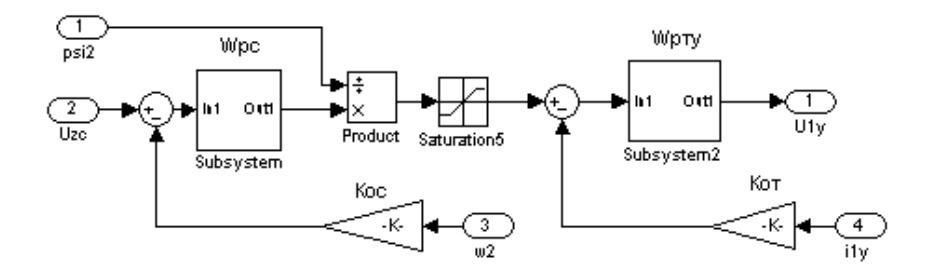

Рис. 3.13. Структурная схема подсистемы «Канал скорости»

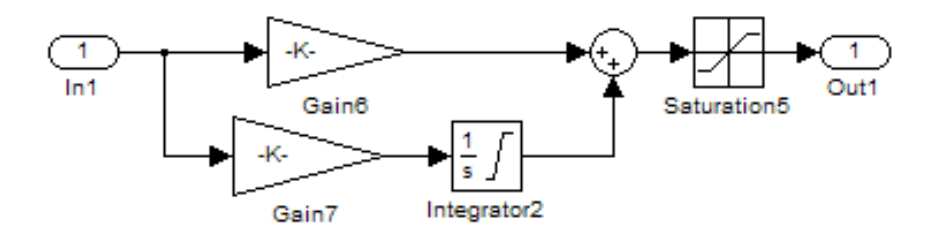

Рис. 3.14. Детализированная структурная схема ПИ-регулятора

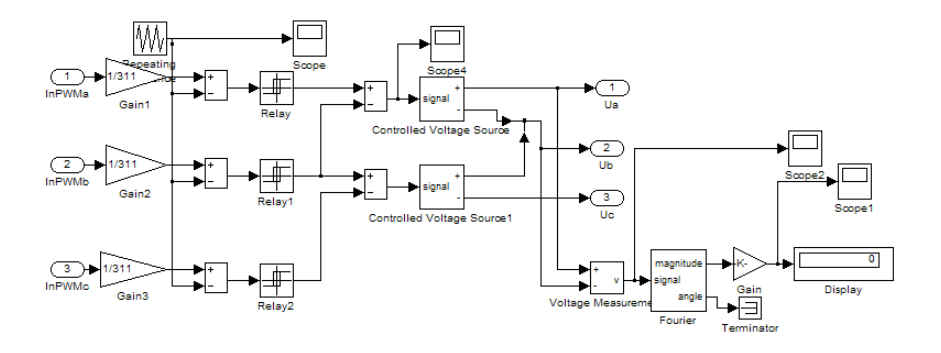

Рис. 3.15. Структурная схема преобразователя частоты

Рассмотрим пример моделирования асинхронного электропривода с векторным управлением.

Пример. Разработать структурную схему модели САУ скоростью для асинхронного двигателя 4A160S2У3 при векторном управлении. Параметры двигателя представлены в табл. 3.1.

Таблица 3.1

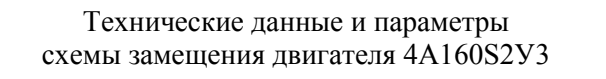

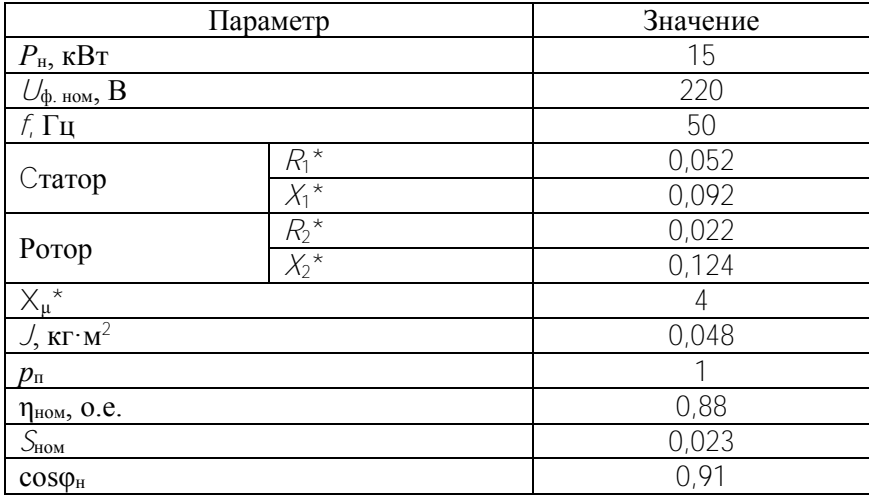

Определим параметры структурной схемы (см. рис. 3.9).

### Номинальный ток статора

$$
I_{1H} = \frac{P_H}{3 \cdot U_{1\phi_H} \cdot \eta_H \cdot \cos \varphi} = \frac{15000}{3 \cdot 220 \cdot 0.88 \cdot 0.91} = 28.38 \text{ A}.
$$

Номинальная скорость двигателя

$$
\omega_{\rm H} = \frac{\pi \cdot \eta}{30} \cdot (1 - S_{\rm H}) = \frac{3.14 \cdot 3000}{30} \cdot (1 - 0.023) = 306.8 \text{ paA/c}.
$$

Номинальный момент двигателя

$$
M_{\rm H} = \frac{P_{\rm H}}{\omega_{\rm H}} = \frac{15000}{306.8} = 48.9 \text{ H} \cdot \text{m}.
$$

Номинальное сопротивление

$$
R_{\text{HOM}} = \frac{U_{1\text{}}}{I_{\text{H}}} = \frac{220}{28,38} = 7.75
$$
 **OM.**

Сопротивления в абсолютных значениях:

$$
R_1 = R_1^{\circ} \cdot R_{\text{HOM}} = 7.75 \cdot 0.052 = 0.403 \text{ OM};
$$
  
\n
$$
R_2^{\prime} = R_2^{\prime^*} \cdot R_{\text{HOM}} = 7.75 \cdot 0.022 = 0.171 \text{ OM};
$$
  
\n
$$
X_1 = X_1^{\circ} \cdot R_{\text{HOM}} = 7.75 \cdot 0.092 = 0.713 \text{ OM};
$$
  
\n
$$
X_2^{\prime} = X_2^{\prime^*} \cdot R_{\text{HOM}} = 7.75 \cdot 0.12 = 0.93 \text{ OM};
$$
  
\n
$$
X_{\mu} = X_{\mu}^{\circ} \cdot R_{\text{HOM}} = 7.75 \cdot 4 = 31 \text{ OM}.
$$

Индуктивности рассеивания статора и ротора и индуктивность взаимоиндукции:

$$
L_{1\delta} = \frac{X_1}{2 \cdot \pi \cdot f} = \frac{0.713}{2 \cdot 3.14 \cdot 50} = 0.0023 \text{ Tr};
$$
  
\n
$$
L_{2\delta} = \frac{X'_{2}}{2 \cdot \pi \cdot f} = \frac{0.93}{2 \cdot 3.14 \cdot 50} = 0.00296 \text{ Tr};
$$
  
\n
$$
L_{\mu} = \frac{X_{\mu}}{2 \cdot \pi \cdot f} = \frac{31}{2 \cdot 3.14 \cdot 50} = 0.1 \text{ Tr}.
$$

79

Индуктивности статора и ротора:

$$
L_{12} = 0.1 \text{ Tr};
$$
  
\n
$$
L_1 = L_{18} + L_{12} = 0.101 \text{ Tr};
$$
  
\n
$$
L_2 = L_{28} + L_{12} = 0.102 \text{ Tr}.
$$

Эквивалентное сопротивление и индуктивность:

$$
R_3 = R_1 + R_2 \cdot \frac{L_{12}^2}{L_2^2} = 0.403 + 0.171 \frac{0.1^2}{0.102^2} = 0.564
$$
 **Om;**  

$$
L_3 = L_1 - \frac{L_{12}^2}{L_2} = 0.101 - \frac{0.1^2}{0.102} = 0.0051
$$
 **Th.**

Постоянные времени:

$$
T_3 = \frac{L_3}{R_3} = \frac{0.0051}{0.564} = 0.0091 \text{ c};
$$
  

$$
T_2 = \frac{L_2}{R_2} = \frac{0.102}{0.171} = 0.596 \text{ c}.
$$

Потокосцепление ротора

$$
\omega_{2H} = \omega_{0 HOM} \cdot S_H = 314 \cdot 0,023 = 7,22 \text{ c}^{-1};
$$

$$
\Psi_2 = \sqrt{\frac{2 \cdot 0,171 \cdot 48,9}{3 \cdot 1 \cdot 7,22}} = 0,877 \text{ B6}.
$$

Коэффициент, связывающий момент двигателя с током и потоком:

$$
K_M = \frac{M}{h_y \mathbf{\Psi}_2} = \frac{3}{2} \rho_{\Pi} \frac{L_{12}}{L_2} = \frac{3 \cdot 1 \cdot 0.1}{2 \cdot 0.102} = 1.456.
$$

Коэффициент обратной связи по току  $(\lambda_i = 2)$ 

$$
K_{\text{or}} = \frac{U_{\text{sr max}}}{\lambda_i \cdot I_{\text{HOM}}} = \frac{10}{2 \cdot 28.38} = 0.176.
$$

80

Коэффициент обратной связи по скорости

$$
K_{\text{oc}} = \frac{U_{\text{sc max}}}{\omega_{\text{HOM}}} = \frac{10}{306.8} = 0.033.
$$

Коэффициент обратной связи по потоку

$$
K_{\text{on}} = \frac{U_{\text{3n}}}{\Psi_2} = \frac{10}{0.877} = 11.4.
$$

Передаточные функции регуляторов имеют следующий вид. Регулятор тока

$$
W_{\text{p} \text{TX}}(\rho) = W_{\text{p} \text{TY}}(\rho) = \frac{R_3 (T_3 \rho + 1)}{2\tau \ K_{\text{or}} \beta_{\text{H}} \rho} = \frac{0.0091p + 1}{0.0321p} = 0.283 + 31.15 \frac{1}{p},
$$

регулятор потока

$$
W_{\text{pn}}(\rho) = \frac{K_{\text{or}}(7_2 \rho + 1)}{4\tau \ K_{\text{on}} L_{12} \rho} = \frac{0.596p + 1}{0.0256p} = 23.28 + 39 \frac{1}{p}.
$$

регулятор скорости

$$
W_{\text{pc}}(p) = \frac{1 + 8\tau \cdot p}{8\tau \cdot p} \cdot \frac{J_{\Sigma} K_{\text{or}}}{4\tau \cdot K_M K_{\text{oc}}} = \frac{1 + 0.008p}{0.00011p} = 72.73 + 9091 \frac{1}{p},
$$

где  $\tau$  – малая постоянная времени,  $\tau = 0.001$  c;

 $\beta_n$  – коэффициент усиления преобразователя,  $\beta_n = 51.4$ ;

 $\mathcal{L}_2$  – суммарный момент инерции электропривода,  $\mathcal{L}_2 = 1.7 \cdot \mathcal{L}_1 =$  $= 1.7 \cdot 0.038 = 0.0816 \text{ K} \cdot \text{m}^2$ .

Структурная схема модели электропривода будет соответствовать структурной схеме, представленной на рис. 3.10. Параметры настройки блока «Асинхронный двигатель» представлены на рис. 3.16. Структурные схемы подсистем с параметрами настройки представлены на рис. 3.17-3.20. В качестве фильтров необходимо использовать апериодические звенья первого порядка с малыми постоянными времени. Преобразователь частоты реализован по структурной схеме, представленной на рис. 3.15. Частота широтноимпульсного преобразователя составляет 4 кГц.

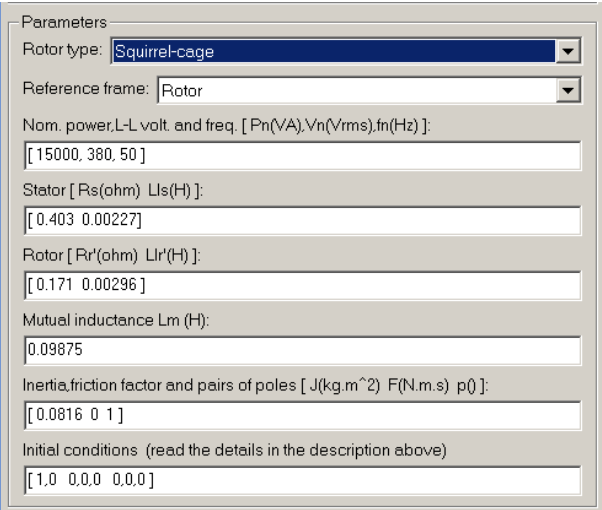

Рис. 3.16. Окно настройки параметров блока «Асинхронный двигатель»

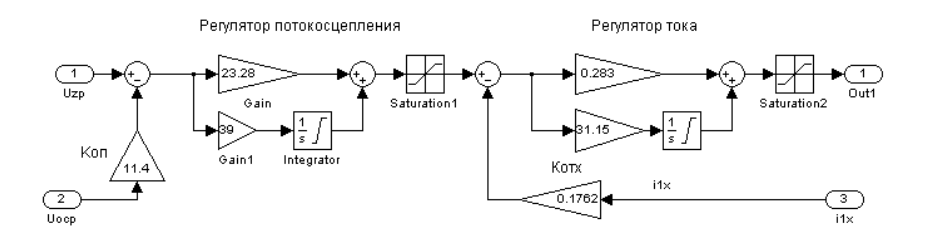

Рис. 3.17. Структурная схема подсистемы «Канал потока»

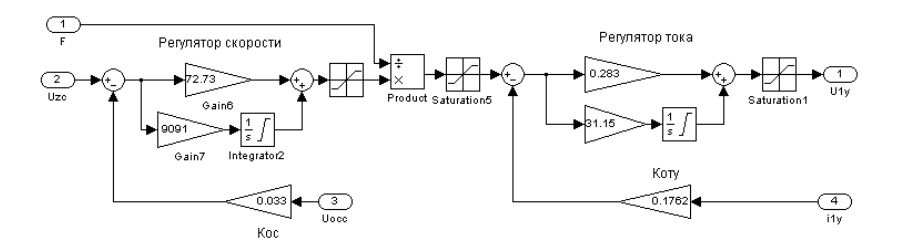

Рис. 3.18. Структурная схема подсистемы «Канал скорости».

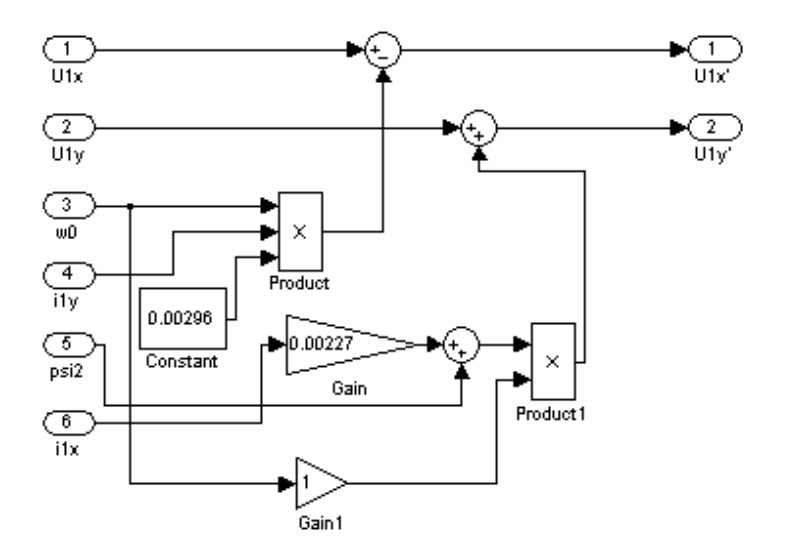

Рис. 3.19. Структурная схема подсистемы блока компенсации БК

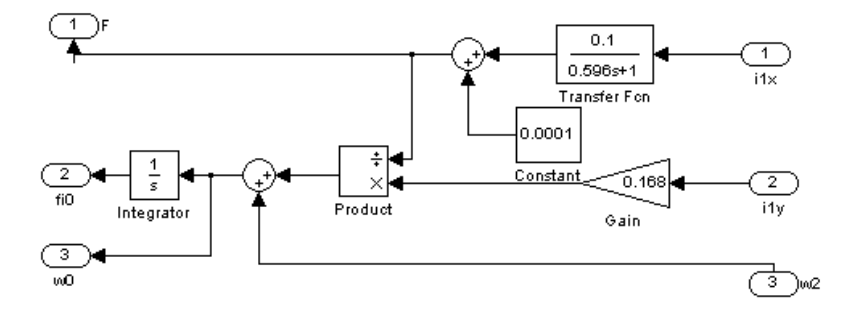

Рис. 3.20. Структурная схема подсистемы определения потокосцепления и угла поворота осей системы координат

Моделировался разгон электропривода до номинальной скорости с моментом холостого хода *Мхх* = 5 Н·м с дальнейшим приложением номинального момента  $M_{\text{H}}$  = 48,9 H·м. На рис. 3.21 представлены графики изменения проекций тока статора *I*1*x*, *I*1*y*, электромагнитного момента *М* и угловой скорости двигателя  $\omega$ .

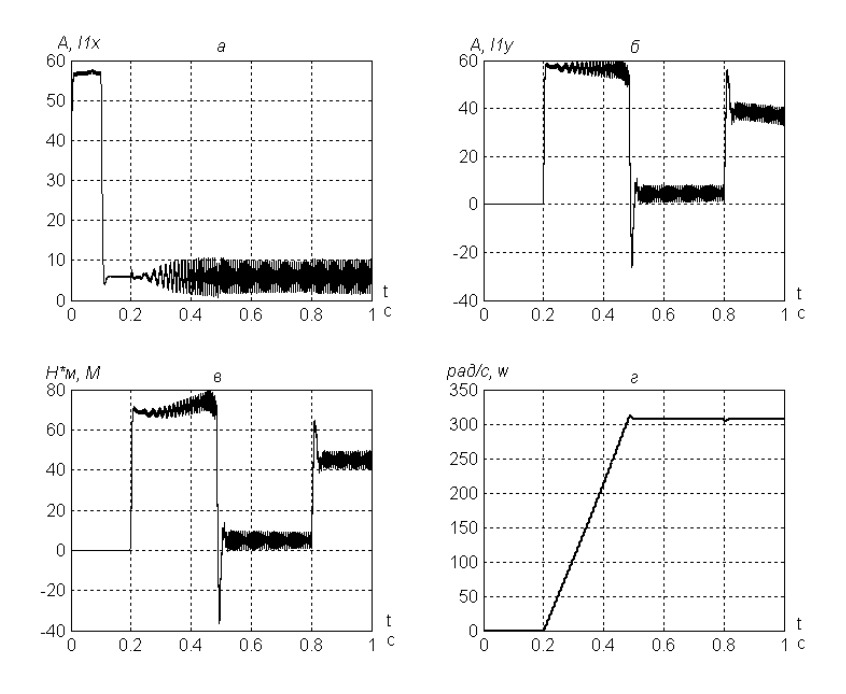

Рис. 3.21. Графики переходных процессов при пуске и набросе нагрузки двигателя 4A160S2У3 при векторном управлении

#### **3.3. Моделирование синхронного двигателя с постоянными магнитами при векторном управлении**

Синхронные двигатели с постоянными магнитами (СДПМ) находят широкое применение в современном электроприводе. Динамические показатели электропривода на базе СДПМ близки к показателям электропривода с применением двигателей постоянного тока.

Синхронный двигатель с постоянными магнитами представляет собой вентильный двигатель (ВД) с непрерывным регулированием положения результирующего вектора магнитодвижущей силы (МДС) статора относительно положения вращающегося ротора [5]. При этом по сигналам датчика положения ротора формируется требуемый алгоритм коммутации ключей преобразователя частоты, обеспечивающий заданное положение вектора МДС статора относительно вектора МДС ротора.

Для управления электрическими величинами СДПМ применяются векторные способы управления.

Система векторного управления СДПМ построена на основе преобразований координат. Так, мгновенные значения токов в фазах *А*, *В* и *С* преобразуются в значения токов эквивалентной двухфазной машины в неподвижных осях (α, β), затем в значения тока во вращающихся осях (*q*, *d*). Сформированные таким образом сигналы являются сигналами обратных связей для соответствующих регуляторов тока. Сигналы с регуляторов тока преобразуются при помощи обратных преобразований в систему координат αβ и используются для формирования сигналов открывания ключей инвертора.

Поддержание составляющей тока статора по оси *d* равной нулю необходимо для обеспечения оптимального режима работы двигателя, при котором развивается максимальный момент. Регулятор тока по оси *q* и регулятор скорости образуют систему подчиненного управления, в которой сигнал с регулятора скорости является сигналом задания тока.

Функциональная схема системы векторного управления синхронным двигателем с постоянными магнитами представлена на рис. 3.22.

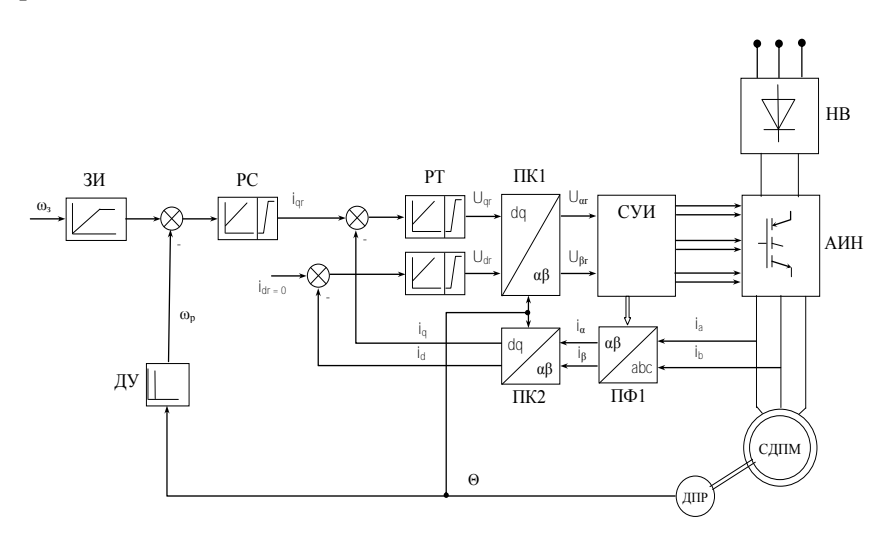

Рис. 3.22. Функциональная схема системы векторного управления синхронным двигателем с постоянными магнитами

На функциональной схеме введены следующие обозначения:

СДПМ – синхронный двигатель с постоянными магнитами;

НВ – неуправляемый выпрямитель;

АИН – автономный инвертор напряжения;

ДПР – датчик положения ротора;

СУИ – система управления инвертором;

ПФ1 – преобразователь фаз;

ПК1, ПК2 – преобразователи координат;

ДУ – дифференцирующее устройство;

РТ – регуляторы тока;

РС – регулятор скорости;

ЗИ – задатчик интенсивности.

Математическая модель электропривода с вентильным двигателем в осях *d*, *q* имеет следующий вид:

$$
U_{1m} = \dot{h}_q R_1 + \frac{d\Psi_{1q}}{dt} + \omega_{3n} \Psi_{1d},
$$

$$
U_{2d} = \dot{h}_2 d_2 + \frac{d\Psi_{2d}}{dt},
$$
(10)

$$
M = M_{\rm c} + J \frac{\partial \omega}{\partial t}, \quad M = \rho_{\rm n} \dot{H}_q \Psi_{1d},
$$

$$
\Psi_{1d} = L_{12} \dot{H}_{2d}, \quad \Psi_{1q} = L_{1q} \dot{H}_q, \quad \Psi_{2d} = L_{2d} \dot{H}_2 d.
$$

где Ψ1*d*, Ψ1*q* – потокосцепления статора по осям *d* и *q*;

 $i_{2d}$ ,  $\Psi_{2d}$  – ток и потокосцепление ротора по оси  $d_i$ 

*i*<sup>1</sup>*d*, *i*1*<sup>q</sup>* – токи статора по осям *d* и *q*;

 $R_1, R_2$  – активные сопротивления обмоток статора и ротора;

*L*1*<sup>d</sup>*, *L*1*<sup>q</sup>* – индуктивности обмоток статора по осям *d* и *q*;

*L*2*<sup>d</sup>* – полная индуктивность обмотки ротора по оси *d*;

*L*<sup>12</sup> – наибольшее значение взаимной индуктивности обмоток статора и ротора;

*р*<sup>п</sup> – число пар полюсов;

*М*, *М*<sup>с</sup> – электромагнитный и статический моменты;

*J* – момент инерции электропривода.

При симметричной магнитной системе ротора, что соответствует СД с постоянными магнитами, расположенными на поверхности

ротора, *L*1*<sup>d</sup>* = *L*1*<sup>q</sup>* = *L*1. Если магнитный поток, создаваемый по продольной оси *d* постоянный, т.е. Ψ1*<sup>d</sup>* = *L*12*i*2*<sup>d</sup>* = Ψ*<sup>m</sup>* = const, то СДПМ может быть описан в виде следующей системы уравнений:

$$
U_{1m} = \dot{\eta}_q R_1 + L_1 \frac{d\dot{\eta}_q}{dt} + e,
$$
  
\n
$$
e = \rho_\Pi \Psi_m \omega = k \cdot \omega;
$$
  
\n
$$
M = \rho_\Pi \Psi_m \dot{\eta}_q = k \cdot \dot{\eta}_q;
$$
  
\n
$$
M = M_c + J \frac{d\omega}{dt}.
$$
  
\n(11)

В соответствии с системой уравнений (11) может быть получена структурная схема, представленная на рис. 3.23.

*t*

d

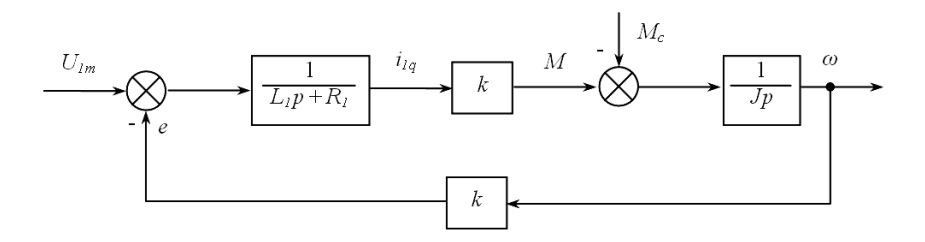

Рис. 3.23. Структурная схема СДПМ при симметричной магнитной системе ротора

Данная структурная схема может использоваться для построения САУ скоростью или положением. Для расчета передаточных функций регуляторов можно применить методику, разработанную для двигателя постоянного тока с независимым возбуждением. В этом случае структурная схема системы автоматического управления будет иметь вид, представленный на рис. 3.24.

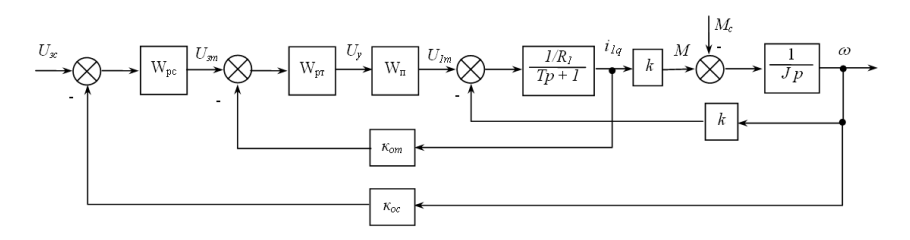

Рис. 3.24. Структурная схема системы автоматического управления скоростью СДПМ при векторном управлении

На рис. 3.24 введены следующие обозначения:

*U*зс – напряжение задания скорости;

*U*зт – напряжение задания тока;

*W*рс – передаточная функция регулятора скорости;

*W*рт – передаточная функция регулятора тока;

*W*<sup>п</sup> – передаточная функция преобразователя;

*k*ос, *k*от – коэффициенты обратной связи по скорости и току.

Структурная схема на рис. 3.24. может применяться для моделирования с помощью программы **MatLab** с целью определения динамических характеристик электропривода. Передаточные функции регуляторов и двигателя реализуются с помощью стандартного блока «Передаточная функция» из библиотеки **Simulink.**

Для полного исследования электромагнитных процессов в СДПМ при векторном управлении необходимо использовать модель, построенную на основании функциональной схемы (рис. 3.22.). Структурная схема модели представлена на рис. 3.25.

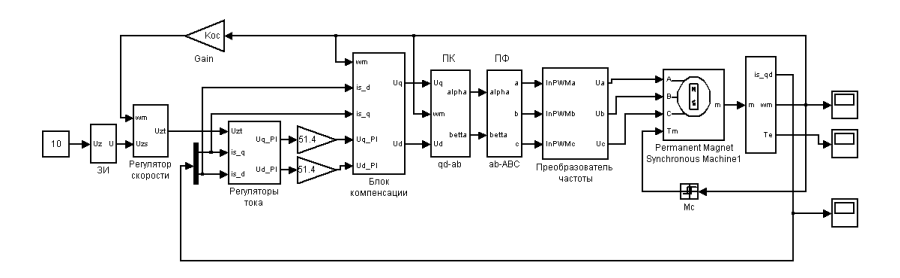

Рис. 3.25. Структурная схема модели системы векторного управления СДПМ

Для моделирования синхронного двигателя с постоянными магнитами используется станлартный блок Permanent Magnet Synchronous Machine, расположенный в разделе Machines библиотеки SimPowerSystems. Рассмотрим данный блок подробнее.

Блок является моделью классической синхронной машины с постоянными магнитами. В модели не учитывается насыщение магнитной цепи, поскольку такие машины имеют, как правило, повышенный воздушный зазор. Порты модели А, В и С являются выводами статорной обмотки машины. Входной порт  $\mathcal{T}_m$  служит для залания момента сопротивления. На выходном порту т формируется векторный сигнал, состоящий из 10 элементов:

1-3: токи обмотки статора -  $i_{sa}$ ,  $i_{sh}$ ,  $i_{sc}$ ;

4-5: проекции токов статора на оси  $q$  и  $d - i_{\text{sat}} i_{\text{sat}}$ ;

6-7: проекции напряжений статора на оси  $q$  и  $d - U_{\text{sat}} U_{\text{sat}}$ 

8: скорость ротора  $\omega_c$ 

9: угол поворота ротора  $\Theta$ ;

10: электромагнитный момент  $T_e$ .

Параметры настройки блока

1. Resistance R (Ohm) – активное сопротивление статора  $R(\text{Om})$ .

2. Inductances  $(L_d(H), L_a(H))$  – индуктивности статора по продольной и поперечной оси  $L_d(\Gamma_H)$ ,  $L_q(\Gamma_H)$ .

3. Flux induced by magnets (Wb) - поток возбуждения (Вб).

4. Inertia, friction factor and pairs of poles  $(J(\mathbf{kg}\cdot\mathbf{m}^2), F(\mathbf{N}\cdot\mathbf{m}\cdot\mathbf{s}), p)$  – момент инерции  $\int$  (кг·м<sup>2</sup>), коэффициент трения  $\int$  (H·м·с) и число пар полюсов  $D_n$ .

Для удобства извлечения переменных состояния из вектора измеряемых переменных электрической машины используется блок Machines Measurement Demux.

Кроме блока синхронного двигателя с постоянными магнитами в модели используются следующие подсистемы.

3И - подсистема задатчика интенсивности. Структурная схема задатчика интенсивности реализована в соответствии с рис. 2.4.

Подсистема «Регулятор скорости» содержит детализированную структурную схему ПИ-регулятора, на вход которого поступает разность сигналов задания скорости и обратной связи по скорости.

Структурная схема модели подсистемы «Регуляторы тока» представлена на рис. 3.26. В состав подсистемы входят детализированные структурные схемы ПИ-регуляторов тока по осям *d* и *q*.

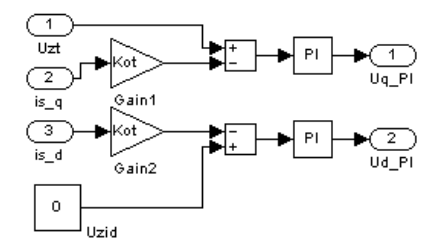

Рис. 3.26. Структурная схема модели подсистемы «Регуляторы тока»

Подсистема «Блок компенсации» (рис. 3.27) предназначена для компенсации перекрестных обратных связей асинхронного двигателя с постоянными магнитами. Компенсационные напряжения определяются по выражениям

$$
U_{kq} = \mathbf{\omega} \cdot \rho_{\mathbf{n}} \cdot L_1 \cdot \dot{\mathbf{\eta}}_{d};
$$

$$
U_{kq} = \mathbf{\omega} \cdot \rho_{\mathbf{n}} \cdot L_1 \cdot \dot{\mathbf{\eta}}_{q}.
$$

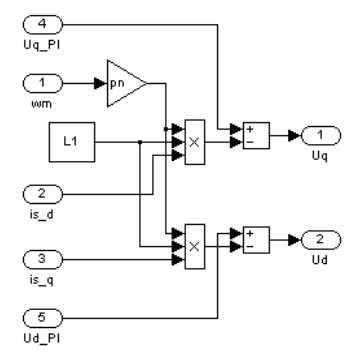

Рис. 3.27. Структурная схема модели подсистемы «Блок компенсации»

Структурные схемы преобразователей координат и фаз реализованы в соответствии со стандартными выражениями (8, 9). Структурная схема модели подсистемы «Преобразователь частоты» соответствует рис. 3.15.

На рис. 3.28 представлены графики изменения токов статора по осям *d* и *q i*1*d*, *i*1*q*, электромагнитного момента *М* и скорости двигателя при пуске. Моделирование проводилось для двигателя 8MSA3M фирмы B&R, с параметрами  $P_{\text{H}} = 1,44$  кВт,  $n_{\text{H}} = 3000$  об/мин,  $M_{\text{H}} =$  $= 4.6$  H·m,  $I_H = 3.59$  A,  $K_M = 1.32$  H·m/A,  $R_1 = 4.1$  Om,  $L_1 = 20.7$  MF<sub>H</sub>,  $J_H = 1.32$  $= 3.13 \cdot 10^{-4} \text{ K} \cdot \text{m}^2$ .

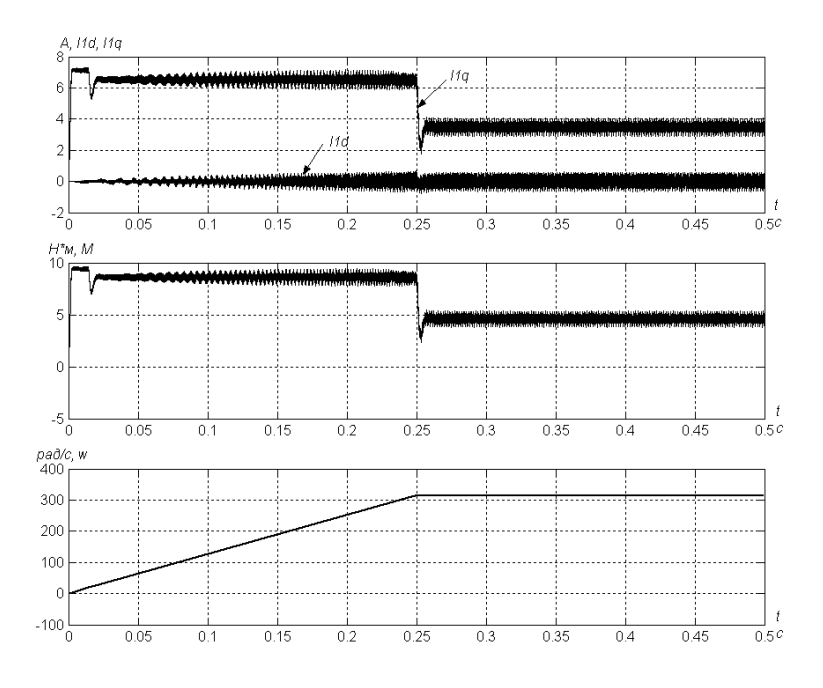

Рис. 3.28. Графики переходных процессов СДПМ 8MSA3M при пуске при векторном управлении

#### **ЛИТЕРАТУРА**

1. Герман-Галкин, С.Г. Компьютерное моделирование полупроводниковых систем в MATLAB 6.0: учебное пособие / С.Г. Герман-Галкин. – СПб.: КОРОНА ПРИНТ, 2001. – 320 с.: ил.

2. Бурков, А.Т. Электронная техника и преобразователи / А.Т. Бурков.– М.: Транспорт, 1999.

3. Ключев, В.И. Теория электропривода: учебник для вузов / В.И. Ключев. – М.: Энергоатомиздат, 1985. – 560 с.: ил.

4. Анхимюк, В.Л. Теория автоматического управления / В.Л. Анхимюк, О.Ф. Опейко, Н.Н. Михеев. – Минск: Дизайн ПРО, 2000. – 343 с.

5. Фираго, Б.И. Теория электропривода: учебное пособие / Б.И. Фираго, Л.Б. Павлячик. - Минск: Техноперспектива, 2004. – 527 с.

## **ОГЛАВЛЕНИЕ**

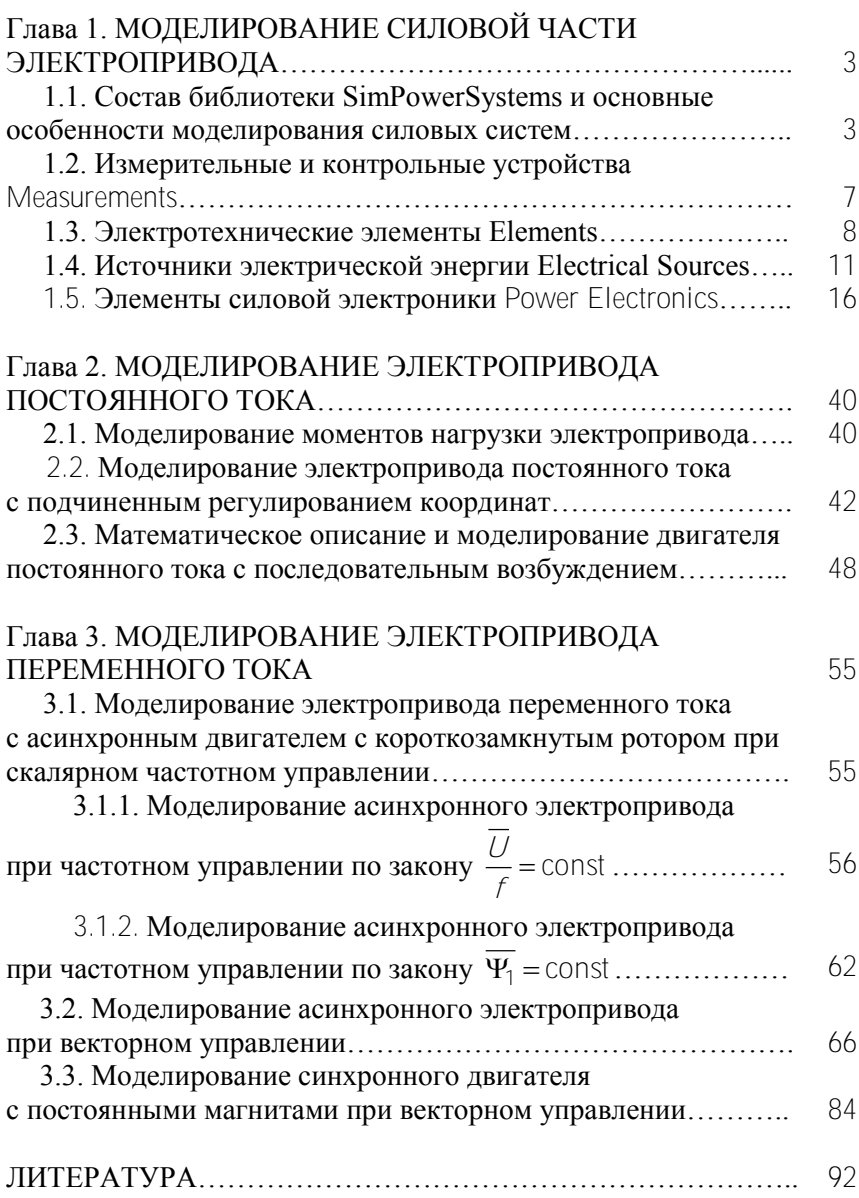

Учебное издание

МИГДАЛЁНОК Александр Анатольевич

# МОДЕЛИРОВАНИЕ ЭЛЕКТРОПРИВОДА НА ЭВМ

Учебно-методическое пособие для студентов специальности 1-53 01 05 «Автоматизированные электроприводы»

В 2 частях

Часть 2

Редактор Т.А. Подолякова Компьютерная верстка Д.А. Исаева

Подписано в печать 11.10.2010. Формат  $60 \times 84$   $\frac{1}{16}$ . Бумага офсетная. Отпечатано на ризографе. Гарнитура Таймс. Усл. печ. л. 5,46. Уч.-изд. л. 4,27. Тираж 150. Заказ 1220.

Издатель и полиграфическое исполнение: Белорусский национальный технический университет. ЛИ № 02330/0494349 от 16.03.2009. Проспект Независимости, 65. 220013, Минск.